# Scolkam Final Report

<span id="page-0-0"></span>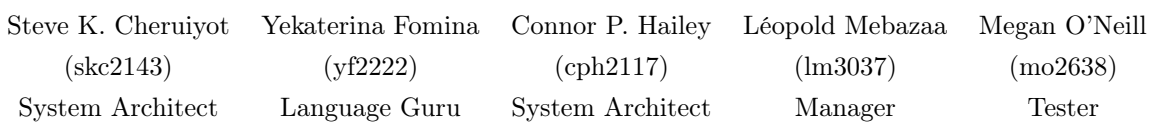

# Contents

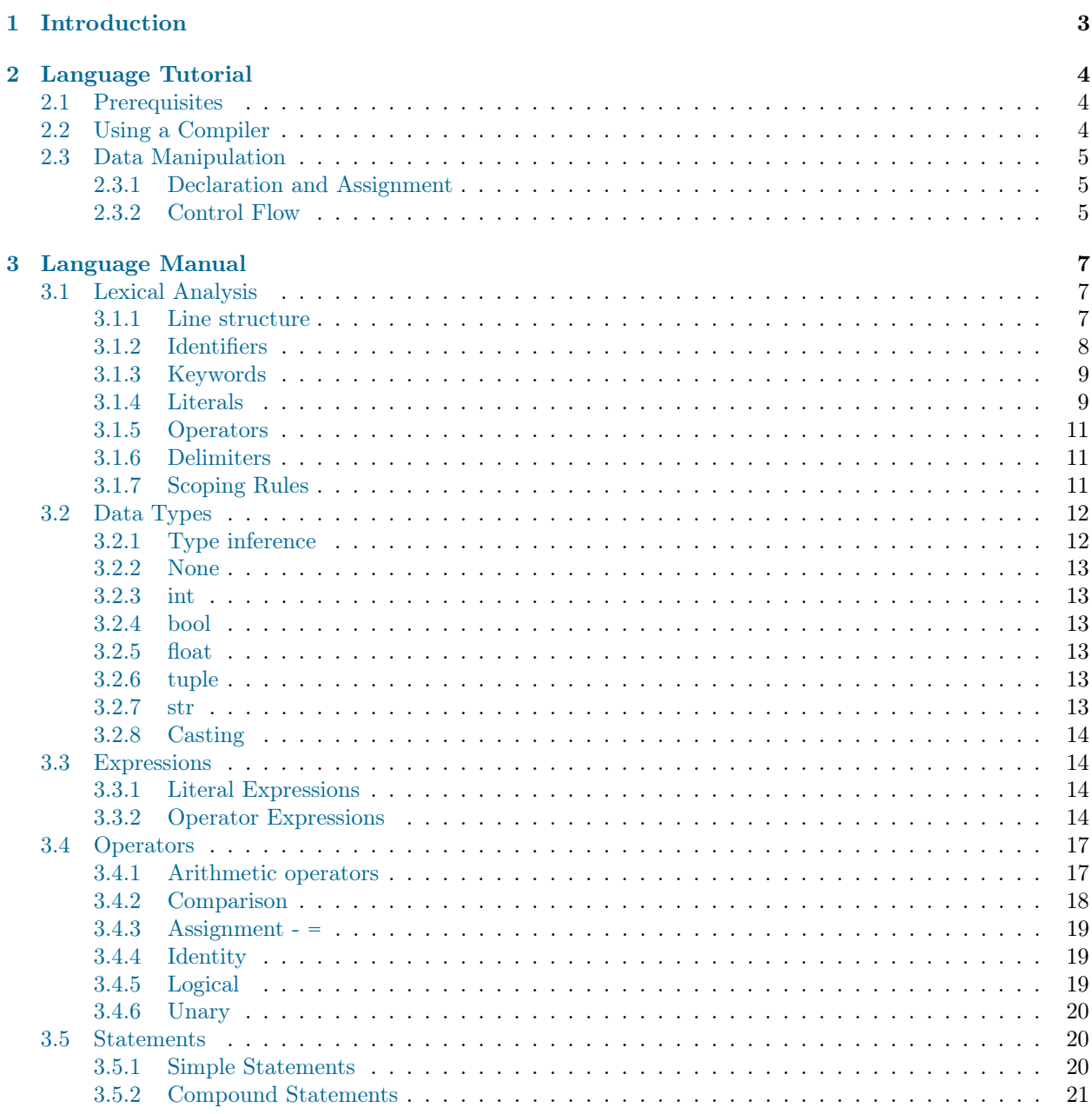

 $\overline{a}$ 

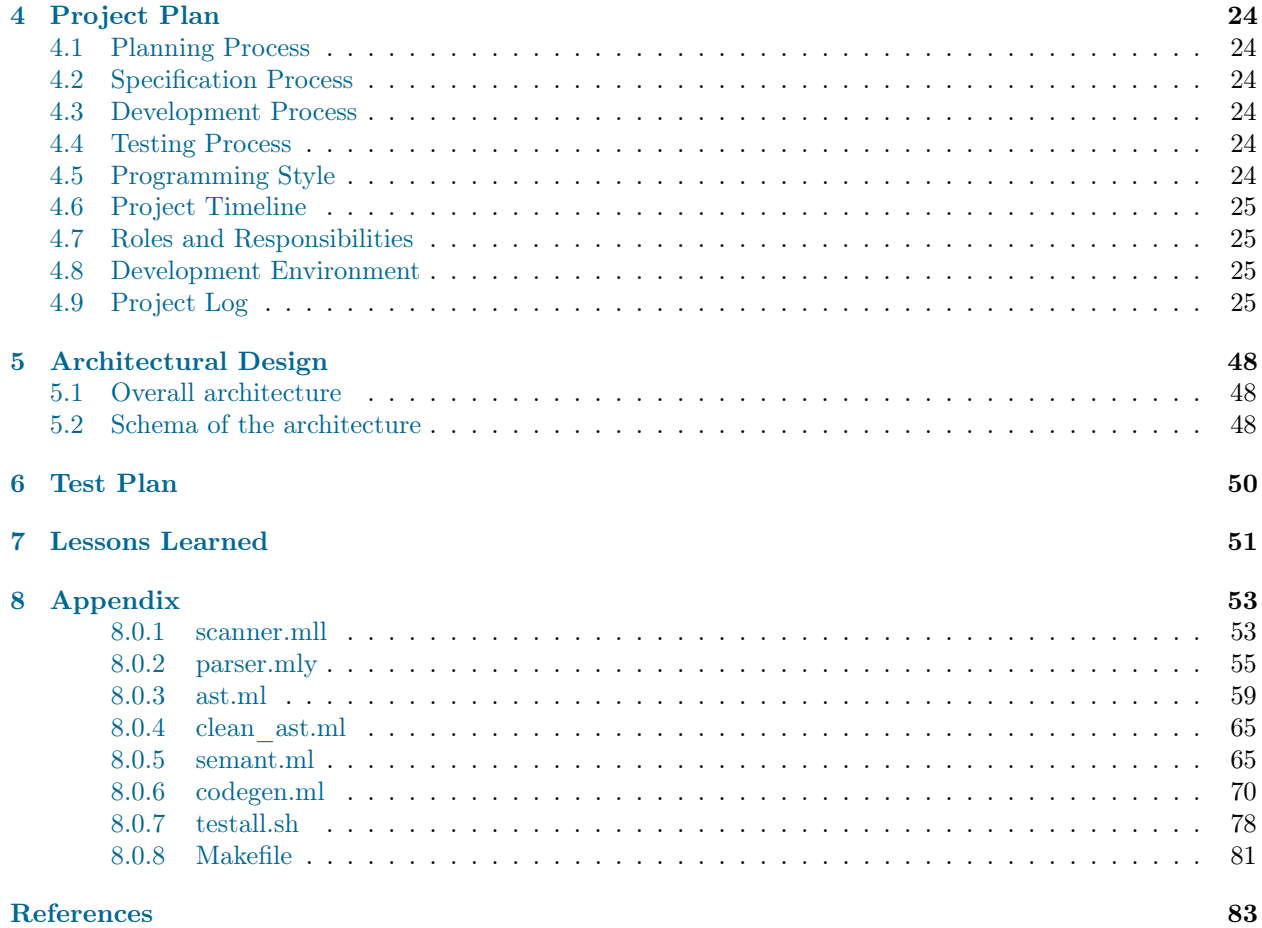

## <span id="page-3-0"></span>Chapter 1

# Introduction

The Scolkam programming language is a general purpose programming language. Scolkam is a subset of the Python programming language. It takes the most basic features of Python (arithmetic operations, control flow, etc.). This language is designed to be a technical exercise rather than a solution to a domain-specific problem.

The input language of Scolkam syntactically similar to the Python programming language. The output of the translator is LLVM code. The language is designed to be easily readable for both novices and experienced programmers alike. Syntactically, the language reads much like a sentence, similar to Python.

## <span id="page-4-0"></span>Chapter 2

## Language Tutorial

### <span id="page-4-1"></span>2.1 Prerequisites

There are several software requirements for running the Scolkam language. Since the compiler is written in Ocaml, and compiles down to LLVM, both Ocaml and LLVM must be installed on the target machine. Additionally, Ocaml requires several different packages, which can be installed and managed via Opam, the Ocaml package manager.

There are few incompatibilities, howvever. First off, depending on your insallation, the interpreter that will need to be used is going to be rather 11i or 11i-3.7. To work, the minimum version of LLVM you should be using is LLVM 3.7. If your version of lli is older than 3.7, you should upgrade, as most programs will not work. testall.sh uses the 11i-3.7 interpreter; if it does not work, you should modify the file so that  $11i$  is used instead. Second, we have not been able to use our interpreter on Mac OS, as there apparently is a system-dependent bug in the LLVM interpreter on that platform. We did our testing on Ubuntu Virtual Machines, akin to the one that Prof. Edwards distributed in class.

### <span id="page-4-2"></span>2.2 Using a Compiler

Type make inside the *Scolkam* directory to create a compiler. The compiler takes a Scolkam file with .sco extension as input and outputs LLVM code.

Input: test-hello\_world.sco

```
def None printIt():
    print("Hello World")
end
```
### printIt ()

Type the following command to compile the above code: ./scolkam.native -c tests/test-hello\_world.sco | lli-3.7

<span id="page-4-3"></span>The output will be as follows: Hello World

### 2.3 Data Manipulation

### <span id="page-5-0"></span>2.3.1 Declaration and Assignment

### Variables

To declare a variable, the name of the variable needs to be preceded by its type. There are 5 data types implemented in Scolkam: str, int, double, tuple and None. At the declaration the variable needs to be initialized as well. Once the variable is declared and initialized, it can be assigned values.

str  $b =$  ""  $b = "hi"$ int  $a = 0$  $a = 1$ tuple  $c = ()$  $c = (1, 2, 3)$ 

### Functions

The function is enclosed in a code block that starts with the keyword def and ends with the keyword end. The name of the function needs to be preceded with the return type and followed by the list of arguments enclosed in brackets separated by commas. Each argument name has to be preceded with its type. The argument list can be empty if no arguments are required.

```
def float somefunc1(int a, float b):
   return float(a + b)end
def None somefunc2 ():
   print("somefunc2")
end
```
### <span id="page-5-1"></span>2.3.2 Control Flow

### if statement

The if statement has if, elif, and else constructs. The keyword end completes a code block corresponding to each construct as shown below.

```
int x = 0if x == 0:
   print("x = 0")end
elif x == 1:
  print("x = 1")end
else
   print("x \iff 0 \text{ and } x \iff 1")end
```
### while loop

The syntax for while is similar to most programming languages. The keyword while is followed by the condition for loop termination. The instructions in the body of the loop are succeeded by the keyword end.

int  $x = 10$ while  $x := 0$ :  $#$  instructions go here end

for loop

The following example illustrates the syntax of the for loop.

int  $x = 0$ for( $x = 1$ ;  $x < 10$ ;  $x = x + 1$ ): print(x) end

## <span id="page-7-0"></span>Chapter 3

## Language Manual

### <span id="page-7-1"></span>3.1 Lexical Analysis

A Scolkam program is read by a parser. The lexical analyzer generates a stream of tokens that is passed to the parser. This chapter describes the rules the lexical analyzer follows to break a program into tokens.

### <span id="page-7-2"></span>3.1.1 Line structure

A Scolkam program is divided into a number of logical lines.

### Logical lines

The end of a logical line is represented by the newline character. Statements cannot cross logical line boundaries except where the newline character is allowed by the syntax. For instance, the newline character is allowed between statements in a compound statement, since a compound statement is considered a logical line. This means that one can find logical lines embedded inside logical lines.

A logical line consists of one or more physical lines by following the implicit line joining rules. The end keyword indicates the end of logical line as well. Statements within logical lines can be separated by a semi-colon.

### Physical lines

A physical line is a sequence of characters terminated by an end-of-line sequence. Scolkam recognizes only two line termination sequences (using ASCII): LF (linefeed - '\n') and CR LF (carriage return followed by linefeed -  $\ln \ln$ .

### Comments

Single-line comments start with a hash character  $(\#)$  that is not part of a string literal, and are terminated by the end of a physical line. A single-line comment indicates the end of the logical line.

```
str tuple weekend = ("Saturday", "Sunday")
# wish there is no homework on these days
```
Multi-line comments are achieved by inserting a multi-line string enclosed in a pair of three single quotes (''') or in a pair of three double quotes (""").

#### $, , ,$

```
Expected \quad output:
```

```
multi-line comments in single quotes
, ,prints("multi−line comments in single quotes")
"""
   Expected \quad output:multi-line comments in double quotes
"""
prints("multi−line comments in double quotes")
```
#### Blank lines

A logical line that contains only spaces, tabs, formfeeds and a comment, is ignored. No EOL token is generated for this line.

### Whitespace

The whitespace characters can be used interchangeably to separate tokens. Recognized whitespace characters are:

- Space
- HT (horizontal tab  $\forall t$ )
- FF (form feed  $'\f$ )
- CR (carriage return '\r')

#### Indentation

Unlike Python, the beginning and the end of a function or a branch would not be defined by indentation. The keyword end would indicate the end of the code-block. Therefore, inside a code-block, users can use whatever indentation they want. The following example provides a valid output in Scolkam.

```
int \,bm{b} mi = 20
if bmi < 22:
prints("Your BMI is normal")
  prints("No need to get on a diet")
end
 ' ' '
Output:Your BMI is normal
  No need to get on a diet
, , ,
```
### <span id="page-8-0"></span>3.1.2 Identifiers

The valid characters for identifiers are the uppercase and lowercase letters A through Z, the underscore and, except for the first character, the digits 0 through 9. Uppercase and lowercase characters are distinct, so a variable named var will be different from a variable named VAR. The length of identifiers is unlimited.

To find a valid identifier in Scolkam the following regular expression rule can be used:

<span id="page-8-1"></span> $[A-Za-z][A-Za-z]$   $0-9]$ \*

### 3.1.3 Keywords

The following identifiers are used as reserved words, or keywords of the language, and cannot be used as ordinary identifiers.

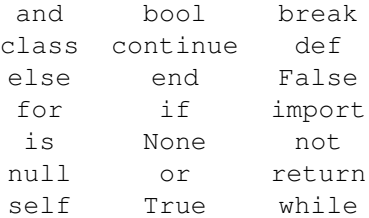

We must also add the following identifiers:

file float int object str tuple

Even though they are not keywords, they are, for all practical purposes, reserved identifiers, since they identify the built-in types and objects.

We must also indicate the following identifier:

 $\_\$ init $\_\$ 

Even though this is not a keyword, it is, for all practical purpose, a system-defined reserved identifier, as it is a function name that can be used only as a constructor for objects.

### <span id="page-9-0"></span>3.1.4 Literals

In lexical analysis, literals of a built-in type are a token type with a grammar rule:

```
\langle literal \rangle ::= \langle string literal \rangle\langle \text{integer} \rangle\langlefloatnumber\rangle\langle bool\quadliteral \rangle\langle none\quad literal \rangle
```
### Integer - **int**

Integer literals are described by the following lexical definitions:

```
\langle integer \rangle ::= \langle decimalinteger \rangle | \langle none\_literal \rangle\langle decimalinteger \rangle ::= \langle nonzerodigit \rangle \langle digit^* \rangle | 0+\langle \textit{nonzerodigit} \rangle ::= 1...9\langle \textit{digit} \rangle ::= 0...9
```
### Float - **float**

Floating point literals are described by the following lexical definitions:

```
\langlefloatnumber\rangle ::= \langlepointfloat\rangle | \langleexponentfloat\rangle | \langlenone literal\rangle\langle pointfloat \rangle ::= \langle (intpart) \rangle \langle fraction \rangle | \langle intnart \rangle.
         \langle exponentfloat \rangle ::= (\langle intpart \rangle | \langle pointfloat \rangle) \langle exponent \rangle\langleintpart\rangle ::= \langledigit\rangle+\langle fraction \rangle ::= . \langle digit \rangle +\langle exponent \rangle ::= (e | E) | + | - | \langle digit \rangle +
```
### Boolean - **bool**

There are two literal values of the bool type, defined according to the following rule:

 $\langle bool\quadliteral \rangle ::= True | False$ 

### String - **str**

String values of the str type represent sequences of characters. The str type stores only ASCII characters. Strings can be enclosed in matching single quotes (') or double quotes ("). They can also be enclosed in matching groups of three single or double quotes (these are generally referred to as triple-quoted strings in Python). The backslash character is used to escape characters that otherwise have a special meaning, such as newline, backslash itself, or the quote character.

The grammar rules for the str type appear below.

```
\langle string literal \rangle ::= \langle shortstring \rangle | \langle longstring \rangle | \langle none~~literal \rangle\langle shortstring \rangle ::= \langle "'' \rangle \langle shortstring item \rangle^* \langle "'' \rangle | \langle "'' \rangle \langle shortstring item \rangle^* \langle "'' \rangle\langle \text{longstring} \rangle ::= \langle \text{""} \rangle \langle \text{longstring} \rangle^* \langle \text{""} \rangle^* \langle \text{""} \rangle \langle \text{longstring} \rangle^* \langle \text{""} \text{""} \rangle\langle shortstring item \rangle ::= \langle shortstring char \rangle | \langle stringescapes \rangle\langle longstringitem \rangle ::= \langle longstringchar \rangle | \langle stringscapes\rangle\langle short stringchar \rangle ::= \langle any ASCII character except " \rangle" or newline or the quote \rangle\langle longstring char \rangle ::= \langle any \ ASCII \ character \ except \ \langle \, \, \cdot \, \, \rangle\langle stringescapeseq \rangle ::= \langle " \mid " \rangle \langle any \ ASCII \ character \rangle
```
The recognized escape sequences are:

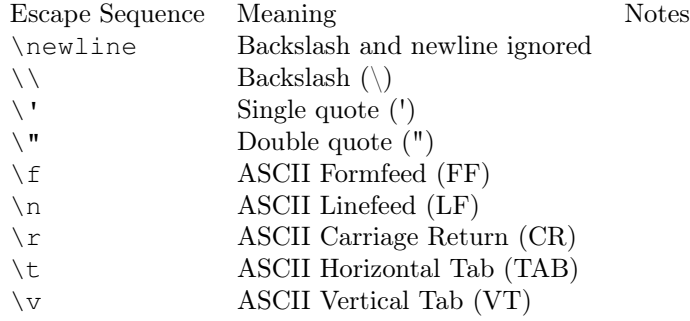

Notes:

1. As in Standard C, up to three octal digits are accepted.

2. Unlike in Standard C, exactly two hex digits are required.

```
\# \; \; e \, \textit{scape} \; \; \textit{single}-\textit{quote} \; \; \textit{with} \; \; \textit{backslash}prints("I am 6\'2 tall.")
# \; \; e \, \mathit{scale} \; \; double - quote \; \; with \; \; backslashprints("Leonardo DiCaprio wins best actor Oscar for \"The Revenant\"")
, , ,Output:I am 6'2 tall.
Leonardo DiCaprio wins best actor Oscar for "The Revenant"
, , ,
```
### Tuple

The elements of a tuple are objects. The objects have to be of the same type. Tuples of two or more items are formed by comma-separated lists of expressions. A tuple of one item (singleton) can be constructed by adding a comma after an expression. One expression by itself doesn't create a tuple. Parentheses are required.

```
int tuple tuple1 = (1, ) # singleton tuple
int tuple tuple2 = (1,2) # tuple with multiple elements
```
### None - **None**

None type is a special type that has only one literal value None. It can be used as a value for any type of object (int, float, str, tuple).

 $\langle none\quad literal \rangle ::=$  None

### <span id="page-11-0"></span>3.1.5 Operators

The following tokens serve as operators in the grammar:

 $+$  - \* / % == != < > <= >= is in and not or

### <span id="page-11-1"></span>3.1.6 Delimiters

The following tokens serve as delimiters in the grammar:

, ; . : = ( ) += -=  $* =$  /= %=

### <span id="page-11-2"></span>3.1.7 Scoping Rules

Scolkam is statically scoped. The scope of a variable is set so that it can only be referenced from within the block of code in which it is defined. In Scolkam, the scope of any name can be easily determined by looking at the program.

Functions, variables, and classes have names. There cannot be multiple global variables defined with the same name. An exception will be thrown as shown below.

```
str book = "Compilers"
prints(book)
\#returns "Compilers"
str \; book = "100"print(book)
\# throws an exception: exception Failure ("Duplicate global book")
```
A name can be bound to values by:

- variable assignment:  $x = 1$
- function argument: *def None foo(int x)*
- function definition: *def None*  $x()$
- class definition: *class* x
- 'for' loop: for  $x$  in  $(1, 2, 3, 4)$

The scope of a name is bound by program, or function, or class.

```
int age = 10\# \; scope \; \; of \; \; 'age \; 'is \; \; the \; \; entire \; \; programdef None global():
   print(age)
   \# 'age' is not found in the enclosing function
   \# it is found in the next outer enclosing space – program, so it prints 10
end
def None local1():
   int age = 3\# function's own local variable is defined
   print(age)
   # \,\, \textit{prints} \,\,\, 3end
def None local2(int age):
  print(age)
  \# prints the argument value passed, 'age' is local to this function
end
global()
local1()local2 (15)
''' Output:
10
3
15
, , ,
```
<span id="page-12-0"></span>Keywords def and class create new enclosing space.

### 3.2 Data Types

As in Python, all data is represented by an object. Every object has an identity, a type and a value. These objects are immutable, so all three characteristics of the object do not change once the object has been created. Here, type and class define the same thing.

So, all data is an object. There is, however, a difference between built-in data types, which are built into the interpreter, and the other object types that are defined in the standard library or by the user. We will describe the built-in data types in this section.<sup>[1](#page-0-0)</sup>

### <span id="page-12-1"></span>3.2.1 Type inference

As much as we would like to stick as close as we can to Python's syntax, Python is, in contrast to our language, dynamically-typed. With LLVM, we cannot easily perform JIT compilation, so our language will be statically-typed.

<sup>1</sup>We will not respect Python's standard type hierarchy, as it is described here: [https://docs.python.org/3/reference/](https://docs.python.org/3/reference/datamodel.html#objects-values-and-types) [datamodel.html#objects-values-and-types](https://docs.python.org/3/reference/datamodel.html#objects-values-and-types). In particular, in Python, the types int, float, etc. are subclasses of a class called numbers.Number. This will not be the case here. We will assume that all the built-in data types are types on their own.

```
int varname1 = 23float varname2 = 4.2str varname3 = "hello"
int tuple varname4 = (1, 2, 3)
```
### <span id="page-13-0"></span>3.2.2 None

Every program executed has a built-in object that can be accessed through the name None. It has a single value, and signifies the absence of value. (Its truth value is false.)

### <span id="page-13-1"></span>3.2.3 int

These objects represent numbers between -2,147,483,648 and 2,147,483,647. These are the equivalent of all binary numbers stored with 32 bits.

int  $var = 1$ 

### <span id="page-13-2"></span>3.2.4 bool

These objects represent the truth values False and True. They are stored in memory as 0 and 1. They can be treated as int in computations. For example,  $1 +$  True returns 2.

 $bool var = False$  $\#$  Not "false"!

### <span id="page-13-3"></span>3.2.5 float

These objects represent numbers between 1e-37 and 1e37. They should be used to store floating point numbers. These are stored with 64 bits in memory.

float  $var = 0.5$ 

### <span id="page-13-4"></span>3.2.6 tuple

The items of a tuple are any Scolkam objects. The items in the tuple have to be of the same class. We will allow high-level item assignment while preserving the immutability of the objects. This means that operations that are written like  $tuple[index] = value$  are authorized. We do that by replacing in the parser phase this notation by an assignment that respects the immutability of the objects.

In practice, an instruction under the format:

example\_tuple [i] = newval

will be transformed by the compiler into an instruction like this:

 $example_tuple = example_tuple[0:i] + newval + example_tuple[i+1:]$ 

<span id="page-13-5"></span>In other words, we simulate object mutability.

### 3.2.7 str

<span id="page-13-6"></span>These objects represent a sequence of characters, where each character is encoded in ASCII format.

### 3.2.8 Casting

<span id="page-14-0"></span>We will provide various casting operations. See section on Standard Library.

### 3.3 Expressions

This chapter explains the meaning of the elements of expressions in Scolkam. An expression is a code that produces a result or a value. Evaluation rules for expressions described in this chapter are adapted from Python implementation.

### <span id="page-14-1"></span>3.3.1 Literal Expressions

A literal expression evaluates to the value it represents. Here are some examples of literal expressions.

```
42
\#evaluates to 42
"some text"
\#evaluates to 'some text'
```
<span id="page-14-2"></span>The above example shows the expression on the left and the value to which it evaluates on the right.

### 3.3.2 Operator Expressions

### Binary

A binary expression is where a binary operator applied to two operand expressions. A binary operator takes two arguments. Here are some examples of binary expressions.

```
6 ∗ 7
\#evaluates to 42
40 + 2\#evaluates to 42
"Hello, " + "World"
\#evaluates to 'Hello, World'
```
The last example demonstrates that some expressions don't evaluate to numbers. This particular expression evaluates to the concatenation of two strings.

In general, binary expressions have the following form:

 $\langle binary \; expr \rangle ::= \langle expr \rangle \; \langle bin \; op \rangle \; \langle expr \rangle$ 

When a binary expression is evaluated, first, the operands (left, and then right) are evaluated to a value and replaced with their corresponding values, then  $\binom{b}{n}$  (binary operator) is applied to the two resulting values thus getting the value for the entire binary expression. The expression is replaced with the obtained value.

### Compound

When at least one of the operands is an expression itself, the expression is categorized as a compound expression. Here are some examples of compound expressions.

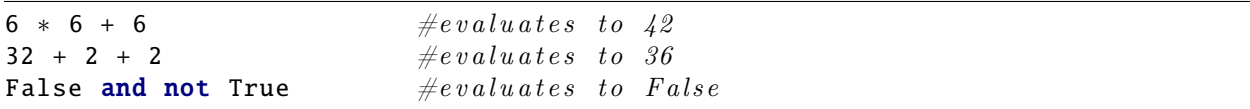

Parentheses can be used to override the defined Scolkam's order of operations. Note: A singleton tuple has to have a comma at the end, this allows us to distinguish between a singleton tuple and an expression inside parentheses.

```
int tuple t = (2+1, 20)#t u p l e
int a = (1+1)\#expressionint b = t[0]print(a)
print(b)
^{\prime} , ,
Output:2
3
, , ,
```
Compound expressions enclosed in parentheses have the following form:

 $\langle compound \; expr \rangle ::= (\langle expr \rangle )$ 

To evaluate a compound expression, the main operator has to be identified first by using the order of operations rules. The main operator is the one that gets applied at the end. For example, in  $6 * 6 + 6$ the main operator is  $+$ , thus making this expression an addition expression. This addition expression gets evaluated using the same rules as a binary expression.

#### Unary

A unary expression is where a unary operator applied to a single value. Here are some examples of unary expressions:

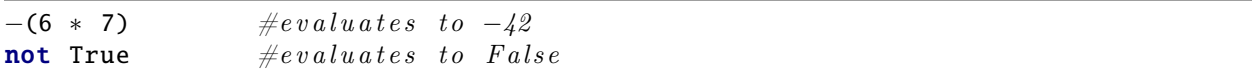

A unary expression has the following form:

 $\langle unary~expr \rangle ::= \langle un~op \rangle~ \langle expr \rangle$ 

Unary operators are - and not. The - operator negates a numerical value, the not operator negates a boolean value.

To evaluate a unary expression, the operand expression needs to be evaluated prior to applying the unary operator on it.

### Variable Access

A variable access expression allows you to use the value of a variable you have assigned. Here are some examples of variable access expressions:

```
int result = 42result \#evaluates\ to\ 42result -42 #evaluates to 0
```
A variable access expression has the following form:

 $\langle var\_expr \rangle ::= \langle var\_expr \rangle$ 

To evaluate a variable access expression, the bindings are searched for a binding from var  $\exp$  to a value. If a binding is found, then the variable access expressions is replaced with the value found. If no such binding is found, then an error is raised.

### Tuple Constructor

A constructor creates a new tuple. Here is an example of a tuple constructor:

int tuple =  $(40, 42)$  #a tuple with elements 40 and  $\angle 2$ 

A tuple constructor has the following form:

 $\langle tuple \; construct \rangle ::= (\langle expr \rangle, \langle expr \rangle, ..., \langle expr \rangle)$ 

Tuples are evaluated from left to right. Each expression expr in the comma-separated list is evaluated to a value which replaces that expression. The values for all expressions in the tuple replace the tuple constructor expression preserving the order. Duplicates are not removed. Once the tuple is constructed, it can only be modified with high-level assignment described in Section 3.6.

### Tuple Element Access

A tuple is a sequence. A sequence stores elements in a fixed order and gives each element a unique index. An element in a tuple can be accessed by using its unique index. Here is an example of a tuple element access expression:

int tuple  $tp = (5, 42, 7)$ int  $a = tp[1]$ print(a)  $#$  returns 42 (2nd element)

A tuple element access expression has the following form:

 $\langle tuple \; access \rangle ::= \langle expr \rangle \; [\langle index \; expr \rangle]$ 

To evaluate a tuple element access expression to a value, the expressions expr are evaluated to a value followed by the results of the evaluation of index expr. If expr evaluates to something other than a sequence, then an error is raised. If index expr does not evaluate to an integer on the interval  $[-n, n - 1]$ (where n is the length of the tuple), then an error is raised. If index expr is negative, index expr value is replaced with the result of  $len(expr)$  -  $/index$   $expr$ . Accessing index - 1 is equivalent to accessing the last element in the sequence. The tuple access expression is replaced with the value in the sequence at that index. The first value in the sequence is located at index 0.

### Function Call

A function call expression executes a function as a part of a larger expression (for example, a variable assignment). Here is an example of a function call as part of a variable assignment:

```
def int seed():
        return 1
end
int a = 0a = seed()print(a)
\# returns 1
```
A function call expression has the following form:

<span id="page-16-0"></span> $\langle func\>expr \rangle ::= \langle func\>name \rangle[\langle param\>expr \rangle, ..., \langle param\>expr \rangle]$ 

### 3.4 Operators

The operators only work between two operands of the same type. For instance,  $3 + 3$  is possible, but 3 + 3.0 is not. In order to make this operation possible, a number of casting operations int(), float(), str(), and bool() are available (see Standard Library section.) For logical operators, only bool objects are accepted.

### <span id="page-17-0"></span>3.4.1 Arithmetic operators

Arithmetic operators return the result of an arithmetic operation performed on a couple of operands. The type of their result is the same as the type of both operands.

### Addition - **+**

The + performs an addition with both operands.

3.0 + 2.1  $# 5.1$ 

### Subtraction - **-**

The - performs a subtraction with both operands.

 $3.0 - 2.1$  $\#\theta.9$ 

### Multiplication - **\***

The  $\star$  performs a multiplication of both operands.

3.0 ∗ 2.1  $# 6.3$ 

### Division - **\***

The / performs a division between both operands. Note that the division can be performed only between two operands of the same type, and that the return type is the same as the types of the operands.

```
3.0 / 2.1
# 1.42857142863 / 2
# 1
```
### Modulus - **%**

The % performs a modulus between both operands. Note that the division can be performed only between two operands of the same type, and that the return type is the same as the types of the operands.

<span id="page-17-1"></span>3.0 % 2.1 # 0 .8999999999999999 3 % 2  $\#$  1

### 3.4.2 Comparison

These operators compare values that are bound to expressions or identifiers. These operators fetch the values of these expressions or identifiers, and then put them on a scale to compare them. There are two types of expression: equality operations, that check that two values are the same, and pure comparison operations, that check that a value is lesser or greater than an other.

The equality and inequality operators work with all types. For custom-made objects, the equality is determined by checking the equality of all the attributes of the both objects. (Once again, the two objects that are compared must be of the same class.) The rest of the comparison operators do not work with all types, but only with int, float and bool. List types such as str and tuple are not compared together on a scale, but you can perform such an operation handy with a for loop. (See next section for more.)

#### Equality - **==**

The equality operators checks the value equality of two expressions. If the values of two operands are equal, then the expression returns True.

3 == 2  $\#$   $False$ 

#### Inequality - **!=**

The equality operators checks the value inequality of two expressions. If the values of two operands are equal, then the expression returns False.

"Gold" != "GOLD"  $\#$   $True$ 

#### Strictly less than - **<**

The < operator checks if the value of left operand is less than the value of right operand. If it is, then the expression returns True.

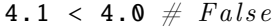

#### Strictly greater than - **>**

The > operator checks the value of left operand is greater than the value of right operand. If it is, then the expression returns True.

"Gold" > "GOLD"  $\#$  Illegal operation True > False  $\#$  True (since True is 1 and False is 0.)

### Less than - **<=**

The <= operator checks the value of left operand is less than the value of right operand. If it is, or if the two operands have the same value, then the expression returns True.

True  $\leq$  True  $\#$  True  $int(4.0) \leq int(4.6) \neq True$ 

#### Greater than - **>=**

The >= operator checks the value of left operand is greater than the value of right operand. If it is, or if the two operands have the same value, then the expression returns True.

```
3 \geq 3 \neq Trueint(4.0) \ge int(4.6) \neq False
```
### <span id="page-19-0"></span>3.4.3 Assignment - **=**

The assignment operator assigns values from right side operands to left side operand.

```
c = a + b # assigns the value of a + b into c
```
### <span id="page-19-1"></span>3.4.4 Identity

Identity operators check the equality of two objects by comparing the memory locations. They are therefore different from equality operators.

#### **is**

The is operator evaluates to True if the variables on either side of the operator point to the same object and False otherwise.

```
int var1 = 3int var2 = var1var1 is var2 # True"Hello" is "Hello" # Probability False, will depend on the compiler
   implementation
```
### **is not**

The is not operator evaluates to False if the variables on either side of the operator point to the same object and True otherwise.

### <span id="page-19-2"></span>3.4.5 Logical

Logical operators only work with bool objects.

### Conjunction - **and**

Equivalent to a conjunction binary operator. If both the operands are True then condition becomes True.

True and False  $# False$ 

### Disjunction - **or**

Equivalent to a disjunction binary operator. If any of the two operands are not False then condition becomes True.

<span id="page-19-3"></span>**bool**(2) or False  $# True$ 

### 3.4.6 Unary

Unary operators are operators that do not apply to two, but one operand. We have two operators:  $-(as in)$ minus) and not. The first one works on a int or a float. The second one works on a bool.

### Minus - **-**

The minus operators returns the numerical opposite of the operand.

 $(3 + 4)$   $\#$  -7

### Negation - **not**

Equivalent to a negation binary operator. Used to reverse the logical state of its operand.

not False  $# True$ 

### <span id="page-20-0"></span>3.5 Statements

Scolkam distinguishes two types of statements: simple statements and compound statements. Compound statements are different from the simple statements that they can comprise simple statements inside themselves. We will look at both versions separately.

### <span id="page-20-1"></span>3.5.1 Simple Statements

A simple statement is comprised withing a single logical line. Python-inspired Scolkam's grammar for simple statement is:

```
\langle simple \; stmt \rangle ::= \langle expression \; stmt \rangle\langle assignment \; stmt \rangle\langle augmented\; \; assignment\; \; stmt \rangle\langle return \; \; stmt \rangle\langle break\_stmt\rangle\langle \textit{continue} \space \space \textit{stmt} \rangle\vert \langle \textit{import}~ \textit{stmt} \rangle
```
Each line represents one type of simple statement that we will look at separately.

#### Expression Statements

Expression statements in Python are used mostly in interactive mode, which we will not support here. When not used in interactive mode, expression statements are usually used to call a procedure (which is a function that returns nothing or None.).

function\_call ()

#### Assignment Statements

Expressions statements are slightly different from assignment statements, that are "used to bind (re)bind names to values and to modify attributes or items of mutable objects". In contrast to Python, only one name can be bound at a time.

```
var1, var2 = returnstwovalues() # returns an error in Scolkam
int tuple var1 = (3, 4)# possible in Scolkam, var1 will be a tuple
```
The data type is to be mentioned during assignment statements.

```
int var1 = 2 \# \text{var1} is an int
float var1 = 2.0 \# \text{var1 is a float}int var2 = 3.0 # Parser error
```
### Return Statements

Return statements may occur only in a function definition. The expression is evaluated before it is returned. If no expression is present, then "None" is returned.

 $\langle return \; stmt \rangle ::= \text{return } [\langle expression \rangle]$ 

```
# In a function that has a bool return typereturn False
```
#### Break Statements

Break statements may occur only in a loop. It terminates the execution of the instructions of the nearest enclosing loop.

 $\langle break\_stmt \rangle ::= break$ 

#### Continue Statements

Continue statements may occur only in a loop. It continues the execution of the instructions of the nearest enclosing loop with the next cycle.

 $\langle\text{continue } \sin t\rangle ::= \text{ continue } [\langle\text{expression}\rangle]$ 

### <span id="page-21-0"></span>3.5.2 Compound Statements

### The **if** statement

 $\langle if \stm \rangle ::= \text{if } \langle \mathit{expression} \rangle : \langle \mathit{statements} \rangle \text{ (end elif } \langle \mathit{expression} \rangle : \langle \mathit{statements} \rangle \rangle$ <sup>\*</sup> [end else :  $\langle statements \rangle$ ] end

The if statement is used to execute different instructions based on conditions. The structure here is similar to any generic programming language, with  $if$ , else if, and else constructs (although the syntax of *else if* is here  $\text{elif}$ ).

```
str string_number = ""
int var = 4if var == 4:
  string_number = "four"
elif var == 6:
  string_number = "six"
else:
  string_number = "unknown (but definitely not four or six)"
end
prints( string_number )
```
### Loops: while, for

It is worth nothing that break and continue statements can apply in these statements. (See earlier to see the effects of these statements.)

### The while statement

 $\langle while \; stmt \rangle ::=$  while  $\langle expression \rangle : \langle statements \rangle$  end

The while statements is used for repeated execution as an expression is true. The expression is evaluated once. If it is true, then the statements inside the loop are executed until the expression is not true anymore.

int  $a = 40$ while  $(a < 43)$ :  $print(a)$  $a = a + 1$ end

### The for statement

 $\langle$  for stmt $\rangle ::=$  for  $\langle$  target list $\rangle$  in  $\langle$  expression list $\rangle : \langle$  statements $\rangle$  end

The for statement is used to iterate over the elements of a sequence (a string, a tuple). For every element in this sequence, the statements are evaluated once (except for a break instruction). The scope of the variables in target\_list is the loop. Let us look at this example:

```
def int testIt():
 int i = 0for (i = 0; i < 5; i = i + 1):
    print(i)
  end
end
```
### print(42) testIt ()

In this example, the loop runs 4 times, and not another number of times. The scope of i is just the loop. The loop makes assignments to the variable i in the target list (in the above example the target list is  $(1, 2, 3)$ 3,  $\langle \psi | \rangle$ . These assignments overwrite all previous assignments to the variable i.

### Function definitions

$$
\langle funcdef \rangle ::= \text{def } [\langle type \rangle] \langle funcname \rangle \setminus [\langle parameter\_list \rangle] ) : \langle statements \rangle \text{ end}
$$
\n
$$
\langle parameter\_list \rangle ::= (\langle parameter \rangle)^*
$$
\n
$$
|\langle parameter \rangle [, ] )
$$
\n
$$
\langle parameter \rangle ::= \langle type \rangle \langle name \rangle
$$

Here,  $\langle \textit{type} \rangle$  means the type that the object is. As, we explained earlier, every parameter must have an explicit type. Therefore, the type of the arguments must be explicit in the function definition. Functions can be overloaded, in the sense that there can be multiple functions with the same name, but different argument and return types. Functions do not accept optional arguments.

A function definition, which is an executable statement, defines a function object. Using the name defined in that function definition calls the execution of that function.

return statements are generally expect in a function, and terminate them. Here is an example of a function:

```
def float somefunc(float a, float b):
 return float(a + b)
end
```
## <span id="page-24-0"></span>Chapter 4

# Project Plan

### <span id="page-24-1"></span>4.1 Planning Process

Our team used an iterative approach to planning. For the first couple of weeks our group met once a week to brainstorm ideas for a programming language. Once we agreed on the idea, we started meeting twice a week. During our meetings we would discuss goals and assign action items for the following week. The selection of goals and action items was driven by the project milestone schedule and the stages of the translator. Various features were planned and either adapted, added, or dropped depending upon time constraints, and ability to implement.

### <span id="page-24-2"></span>4.2 Specification Process

At first, we needed to ensure that all members of the team are familiar with Python and have some understanding of LLVM IR . This phase was necessary for collecting input from all team members on our language design. Once the list of language features was defined, we were ready to document the details of these features, as well as nuances of their implementation. The first draft of the language reference manual was written in parallel with the scanner and parser development. Close collaboration during this initial stage allowed us to revise the language specification as we realized the level of complexity for implementing certain language features.

### <span id="page-24-3"></span>4.3 Development Process

The compiler structure dictated the stages of the development process. The first components to develop were the scanner and parser, followed by the semantic analyzer. The code generation was the final stage of the development process. All components were tested during the development process.

### <span id="page-24-4"></span>4.4 Testing Process

Several tests were originally built based off of the Micro-C compiler testing suite. Following those, numerous other tests were developed based off of the features detailed in the Language Reference Manual. Though a test-first design was implemented, test driven development was not used. Please see Section 6, "Test Plan", for further details.

### <span id="page-24-5"></span>4.5 Programming Style

Although the language is based upon Python, differences do exist. When defining both classes and functions, an "end" keyword is used to designate the end of a class or function. In definitions, no curly brackets are used, and arguments must be explicitly listed with their return types. Additionally, variables must first be declared with their associated return type, and then assigned a value (please see the Language Tutorial for more information).

### <span id="page-25-0"></span>4.6 Project Timeline

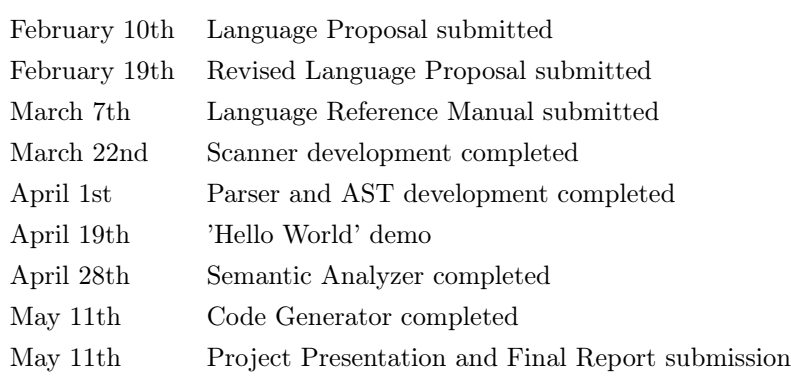

### <span id="page-25-1"></span>4.7 Roles and Responsibilities

Initially assigned roles and responsibilities are summarized below.

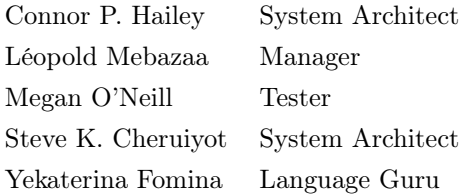

Even though the main roles stayed the same throughout the project, responsibilities of team members evolved during multiple stages of the project. As needed team members took additional responsibilities to meet the milestone schedule and progress the project further.

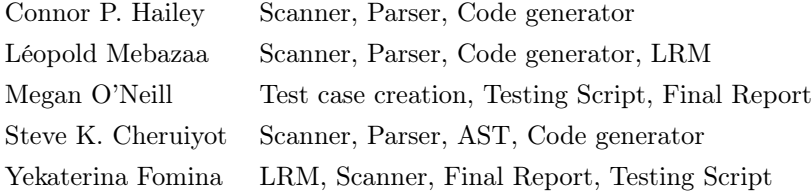

### <span id="page-25-2"></span>4.8 Development Environment

<span id="page-25-3"></span>Our programming enviornment was pretty unexceptional. The only notable feature is that we used Vagrant Virtual Machines with Ubuntu distributions in order to have a similar envionrment.

### 4.9 Project Log

commit 4aa7fd18257008c815c66253623e4fdeca317d8c Author: Leopold Mebazaa <lm3037@columbia.edu> Date: Thu May 12 00:02:50 2016 -0400

You can pass tuples as arguments

commit dfab13b11b33d98e63ec6f519cd31f27ed35bbe8 Author: Steve Cheruiyot <skc2143@columbia.edu> Date: Wed May 11 22:22:22 2016 -0400

lessons learnt

commit a8cf5d26a4ebcea187dd7804274e771813367ae8 Author: Connor Hailey <connorhailey@gmail.com> Date: Wed May 11 21:52:24 2016 -0400

lesson learned

commit 09effb5add45bec61971ac55dafb9041c2e9fa29 Author: Connor Hailey <connorhailey@gmail.com> Date: Wed May 11 21:52:15 2016 -0400

lesson learned

commit a6df1bd46d6ab80157b890388e5ede766786a265 Merge: f102b89 9d60c47 Author: Steve Cheruiyot <skc2143@columbia.edu> Date: Wed May 11 21:30:24 2016 -0400

Merge branch 'master' of https://github.com/lemeb/scolkam

commit f102b8911780afec584699c804986e4fac7c8938 Author: Steve Cheruiyot <skc2143@columbia.edu> Date: Wed May 11 21:29:13 2016 -0400

suppressing warnings

commit 9d60c47f46abb9c6b142b719dd51aea9374508ad Author: KathyFomin <kathy.fomin@gmail.com> Date: Wed May 11 21:09:09 2016 -0400

updates to Final Report

commit 63211ca7a413519f64a5ee13e3cd94966e95e819 Author: Steve Cheruiyot <skc2143@columbia.edu> Date: Wed May 11 20:37:35 2016 -0400

implementing assignment to tuple elements e.g b[1] = 23

commit 54f128f9cf7830ea0d834d170d015b975d30e6f8 Author: KathyFomin <kathy.fomin@qmail.com> Date: Wed May 11 17:24:24 2016 -0400

moveTower example

commit b2a41375ed1f4ed31e9d396ad20cae67f5c9f870 Merge: c3acfc0 10a8acc Author: Steve Cheruiyot <skc2143@columbia.edu> Date: Wed May 11 17:04:09 2016 -0400 Merge branch 'master' of https://github.com/lemeb/scolkam commit c3acfc058094934103b78ec76fe0601ed1d33a0e Author: Steve Cheruiyot <skc2143@columbia.edu> Date: Wed May 11 17:03:36 2016 -0400 arithmetic fix commit 10a8accfa562c886f7f22be2e2f88e8ffb59a8b0 Author: KathyFomin <kathy.fomin@gmail.com> Date: Wed May 11 16:59:47 2016 -0400 standard library beginning commit 5b0ca9a8e7120313ad37614c67b5e41a3dac3b53 Merge: bd3d2a7 f722d3d Author: Steve Cheruiyot <skc2143@columbia.edu> Date: Wed May 11 16:46:29 2016 -0400 Merge branch 'master' of https://github.com/lemeb/scolkam commit bd3d2a7e0f1d19f33bef2cbdfaebb54878213a3e Author: Steve Cheruiyot <skc2143@columbia.edu> Date: Wed May 11 16:46:04 2016 -0400 string literals concatenation commit f722d3db3285dc252f868df0fc8d0f923adf32b3 Author: KathyFomin <kathy.fomin@gmail.com> Date: Wed May 11 16:45:50 2016 -0400 moveTower, print tuple commit 2899db1a2925687bece847d8f42bd95f3b85bf11 Author: KathyFomin <kathy.fomin@gmail.com> Date: Wed May 11 15:14:23 2016 -0400 testing toint function commit ca3afc6fa17b26974405d7865c3581b9ddc72ee6 Merge: 39200c7 6b68ad3 Author: Connor Hailey <connorhailey@gmail.com> Date: Wed May 11 16:36:50 2016 -0400 Merge branch 'master' of https://github.com/lemeb/scolkam

commit 39200c7d8ab19e867e64e002693d2558a49037fb Author: Connor Hailey <connorhailey@gmail.com>

Date: Wed May 11 16:36:40 2016 -0400 str concat commit 1dabd8b8c8b52ebe7bfcbb8b14f655a96a5c08fa Author: Connor Hailey <connorhailey@gmail.com> Date: Wed May 11 16:35:46 2016 -0400 str concat commit 6b68ad33f5b525ab0e6581796bea791e3270d086 Merge: 000e7f3 7d6a118 Author: Leopold Mebazaa <lm3037@columbia.edu> Date: Wed May 11 16:10:44 2016 -0400 Merge branch 'master' of https://github.com/lemeb/scolkam commit 000e7f3c0b7c46935c39ae2bf54bb58e15c63b33 Author: Leopold Mebazaa <lm3037@columbia.edu> Date: Wed May 11 16:10:39 2016 -0400 Break and continue solved commit 7d6a1187ffc6980e81173e51ea43c01cbb09690a Author: KathyFomin <kathy.fomin@gmail.com> Date: Wed May 11 15:03:06 2016 -0400 more testing... commit 19ee603f68cd264b342420fe62cbee5715901b9b Merge: 5027cd8 f4f95d6 Author: Leopold Mebazaa <lm3037@columbia.edu> Date: Wed May 11 14:45:28 2016 -0400 Merge branch 'master' of https://github.com/lemeb/scolkam commit 5027cd8d73b84ffa42d9dec0b8093d7ffa3252d3 Author: Leopold Mebazaa <lm3037@columbia.edu> Date: Wed May 11 14:45:20 2016 -0400 toint converts to integer commit f4f95d63c30c66f13a654eb5a412858b0f28b849 Author: KathyFomin <kathy.fomin@gmail.com> Date: Wed May 11 14:42:56 2016 -0400 more testing stuff commit e3521b7f2395882e34d8817f9679935aa8d44cec Author: Leopold Mebazaa <lm3037@columbia.edu> Date: Wed May 11 14:27:24 2016 -0400 Tuples work

commit 06d12977de41c1c07061c934834d0f673b90fba4 Merge: 558e9d2 206e4f3 Author: Leopold Mebazaa <lm3037@columbia.edu> Date: Wed May 11 13:35:39 2016 -0400 Merge branch 'master' of https://github.com/lemeb/scolkam "Merge" commit 558e9d21a135a10055ffc08f2343b4158b71004e Author: Leopold Mebazaa <lm3037@columbia.edu> Date: Wed May 11 13:35:26 2016 -0400 TUple works commit 206e4f3ebb064f97793061f03d9bcb441e1905b8 Author: KathyFomin <kathy.fomin@gmail.com> Date: Wed May 11 12:39:33 2016 -0400 testing fibonacci commit 3a65f44d33c5ab00162b4eab6a7f780292d67831 Author: KathyFomin <kathy.fomin@qmail.com> Date: Wed May 11 12:26:33 2016 -0400 more testing of tuple access commit a29b822c064d65843158feaeab3500281f74c761 Author: KathyFomin <kathy.fomin@gmail.com> Date: Wed May 11 12:13:25 2016 -0400 testing tuple declaration and access commit 06435c6a323acd002936fe67a8d77c5af055465e Author: Steve Cheruiyot <skc2143@columbia.edu> Date: Wed May 11 12:02:18 2016 -0400 adding floating pt operations commit b0d8e0e7b3a45c81a03cfe5d9ab75dcd685785a7 Author: KathyFomin <kathy.fomin@gmail.com> Date: Wed May 11 11:53:48 2016 -0400 testing print int, for loop commit 1e5acec236ca5903059c2c282688747ec768ede9 Author: KathyFomin <kathy.fomin@gmail.com> Date: Wed May 11 11:40:30 2016 -0400 testing scope, float addition and print commit f859ce7dcbf4de66dc44db53b449464cca03411d Author: Leopold Mebazaa <lm3037@columbia.edu> Date: Wed May 11 10:45:29 2016 -0400

Fixed element bug commit ed2752c535103159e3b63ee1871df2604a28c42c Author: Leopold Mebazaa <lm3037@columbia.edu> Date: Wed May 11 10:41:28 2016 -0400 stuff commit 5d12116f73db3e791d2f8e8fab6167abe81538a9 Author: Steve Cheruiyot <skc2143@columbia.edu> Date: Wed May 11 03:06:01 2016 -0400 implementing tuples e.g str tuple  $t = (T_1^T, T_{\text{am}}, T_{\text{am}}, T_{\text{string}}, T_{\text{tuple}})$ commit 51b515012c56f4e4a57ae8092135ca1cebf57703 Author: Kathy Fomin <kathy.fomin@gmail.com> Date: Tue May 10 17:15:09 2016 -0400 Added Test Plan, Lang Tutorial and Project Plan sections commit 4735075226e6dfdc38e98e8cba209ee5022dd0e5 Author: KathyFomin <kathy.fomin@qmail.com> Date: Mon May 9 14:27:46 2016 -0400 updates to LRM commit 980a5e5697428fde9ac40e79056d56b7f1d77849 Author: KathyFomin <kathy.fomin@gmail.com> Date: Mon May 9 14:21:24 2016 -0400 adding Final Report doc commit 52e2d35e832d70ff23a7653e75e9a628b6ab352d Author: Leopold Mebazaa <lm3037@columbia.edu> Date: Sun May 8 23:01:37 2016 -0400 House cleaning commit ccb644356ac63bda748d6fae3b458bd787501107 Author: KathyFomin <kathy.fomin@gmail.com> Date: Sat May 7 19:37:32 2016 -0400 5/7 test results commit 392146e7f1ebc9caccb612ac7eb31f0df1e121de Author: KathyFomin <kathy.fomin@gmail.com> Date: Sat May 7 19:34:40 2016 -0400 test scripts cleanup commit a2a94ec6585b204a4b9e707c2c4ec49844af2994 Author: KathyFomin <kathy.fomin@gmail.com> Date: Sat May 7 18:30:42 2016 -0400

restoring creation of .ll files commit 56b14e28950ab2561e802832f6c5aea43ea595db Author: Leopold Mebazaa <lm3037@columbia.edu> Date: Sat May 7 17:59:01 2016 -0400 Better AST printing commit f54a6195f22ea5b69b89e6355d736bd85b26fd0d Author: Leopold Mebazaa <lm3037@columbia.edu> Date: Sat May 7 17:34:31 2016 -0400 Fixed bug stemming from previous bug fix (arg problem) commit 93132bb3a2a65c7ab169230165cbe6754c5504ea Author: Leopold Mebazaa <lm3037@columbia.edu> Date: Sat May 7 17:26:06 2016 -0400 Fixed a bug that made something between parentheses considered a tuple commit 88945e8b52b655ea80b55056cf9a284e2badc036 Author: Leopold Mebazaa <lm3037@columbia.edu> Date: Sat May 7 17:12:32 2016 -0400 Bug fixes commit 5a07a0fd878d810ea45cf8c84cec04ed45835cd6 Author: Leopold Mebazaa <lm3037@columbia.edu> Date: Sat May 7 16:27:55 2016 -0400 Esthetic fixes commit 7a5b990433952f90d5eb46e1ebf04433fe4c5692 Merge: 72f2ae4 808bebd Author: Leopold Mebazaa <lm3037@columbia.edu> Date: Sat May 7 15:58:34 2016 -0400 Added Declaration among statements2 commit 72f2ae4689af4d5fd85f2bb4f4610656934440c8 Author: Leopold Mebazaa <lm3037@columbia.edu> Date: Sat May 7 15:57:41 2016 -0400 Added Declaration among statements commit 808bebd087b8dba41c398cd504b8c547dd50b977 Author: Connor Hailey <connorhailey@gmail.com> Date: Sat May 7 12:06:22 2016 -0400 can access tuple elements. changed to int instead of expr list commit ad9d20aeb81f3c0f8706104d92f49aa7f3240412 Merge: 3d2e034 c3ce20a Author: Steve Cheruiyot <skc2143@columbia.edu>

Date: Sat May 7 06:49:41 2016 -0400

implementing variable assignment in declarations

commit 3d2e03431621bbe702d5b4a3982469f1322a178d Author: Steve Cheruiyot <skc2143@columbia.edu> Date: Sat May 7 06:43:51 2016 -0400

implementing variable assignment in declarations

commit c3ce20aabefc38d2cdd3d5501bd7b4be59b34c12 Author: Leopold Mebazaa <lm3037@columbia.edu> Date: Sat May 7 00:37:50 2016 -0400

Merge issues fixed

commit b1636e3b73757039ee666cb0d45b57d685d02b8e Merge: 94f9fe2 28959a7 Author: Leopold Mebazaa <lm3037@columbia.edu> Date: Sat May 7 00:22:15 2016 -0400

Merge complete

commit 94f9fe28517bce7dea63fdf608af2d57fc702a8e Author: Leopold Mebazaa <lm3037@columbia.edu> Date: Fri May 6 23:39:16 2016 -0400

Elifs handled correctly - 2

commit 71a1d8990d1a7843b5f9ff2f90076139db6c2300 Author: Leopold Mebazaa <lm3037@columbia.edu> Date: Fri May 6 23:38:34 2016 -0400

Elifs handled correctly

commit 28959a7ee28b87f81c16ff1851469ea2bad6068f Author: Connor Hailey <connorhailey@gmail.com> Date: Fri May 6 19:24:39 2016 -0400

access, only for 0th element at this time. will make it dynamic tmrrw

commit 2c2ab109efd20d670c1830fd265733b52756ad9a Author: Connor Hailey <connorhailey@gmail.com> Date: Fri May 6 18:47:17 2016 -0400

created tuples. now to access them

commit dfc2272cad6fa05805629f57709327f575c921f5 Author: Connor Hailey <connorhailey@gmail.com> Date: Fri May 6 18:47:01 2016 -0400

created tuples successfully. now for accessing them

commit 84c17d5ed92153d40eaf28efc78d163b4b955db3

Author: KathyFomin <kathy.fomin@gmail.com> Date: Fri May 6 18:05:32 2016 -0400 bug fixes commit 7f4033baf9fda693d9d6bc45620b6e7791ca64aa Author: Steve Cheruiyot <skc2143@columbia.edu> Date: Fri May 6 16:49:21 2016 -0400 additions to semantic commit 00e132eed710310acaebe1643c6d5ade87287128 Merge: 12878a9 faf1ee4 Author: Steve Cheruiyot <skc2143@columbia.edu> Date: Thu Apr 28 16:22:17 2016 -0400 Merge branch 'master' of https://github.com/lemeb/scolkam commit 12878a9ba1425b66a82ec4187929e09fe78fb8b0 Author: Steve Cheruiyot <skc2143@columbia.edu> Date: Thu Apr 28 16:20:18 2016 -0400 improving semantic analyzer commit faf1ee408dc8386eca3663fa1e3d945e8c9b855b Author: Megan O'Neill <mo2638@columbia.edu> Date: Wed Apr 27 12:23:26 2016 -0400 move avl tree file into bst file commit 84994eef0e8c68156e7eedd9e1a622c9981d9e67 Author: Megan O'Neill <mo2638@columbia.edu> Date: Wed Apr 27 10:50:51 2016 -0400 update bst to conform to LRM commit d2c24dd9eba6225a19488081c631049e09d915a7 Author: Steve Cheruiyot <skc2143@columbia.edu> Date: Mon Apr 25 05:35:58 2016 -0400 adding elif and object type commit ad73a55e81982abbccc88eb75610aad27483d0f0 Author: Megan O'Neill <mo2638@columbia.edu> Date: Fri Apr 22 16:15:32 2016 -0400 updated readme commit 36cdfbeaf4f745cd5a6790fa1c8dbb89d6453bb7 Author: Megan O'Neill <mo2638@columbia.edu> Date: Fri Apr 22 16:11:06 2016 -0400 testing doc update

commit 378ed87e8a3a7383d7fff0a5536d02e0165eab22 Merge: 5f9cefa cfbed83 Author: Leopold Mebazaa <lm3037@columbia.edu> Date: Tue Apr 19 11:01:36 2016 -0400 something2 commit 5f9cefae617d3799804eb60324a66c1abef3aa1e Author: Leopold Mebazaa <lm3037@columbia.edu> Date: Tue Apr 19 10:56:59 2016 -0400 something commit cfbed83d01f09743dd30f70f9adc8176eb553deb Author: KathyFomin <kathy.fomin@gmail.com> Date: Sun Apr 17 15:14:03 2016 -0400 test results along with additional tests commit c8ee58f060fe8a98d56d222b8fb0413cf5107a93 Author: Steve Cheruiyot <skc2143@columbia.edu> Date: Mon Apr 11 19:13:55 2016 -0400 fixing reversed stmtns and improving semantic analyzer commit a0378c26b360b4653be1af6577c63e77f17af099 Author: Megan O'Neill <mo2638@columbia.edu> Date: Sun Apr 10 12:15:05 2016 -0400 update some test syntax commit 27b993a0702013dd393376e7e6f1c7f0773f02ec Merge: 9be7af7 2449185 Author: Megan O'Neill <mo2638@columbia.edu> Date: Sun Apr 10 11:32:58 2016 -0400 Merge branch 'tests' Conflicts: Makefile commit 9be7af7bef564ec19e78e883854bc33f8c3f8f46 Merge: e48c26a 4827e71 Author: Leopold Mebazaa <lm3037@columbia.edu> Date: Sat Apr 9 15:21:45 2016 -0400 Merge branch 'master' of https://github.com/lemeb/scolkam commit e48c26a218611524ce06b0ec949b679877f83ae5 Author: Leopold Mebazaa <lm3037@columbia.edu> Date: Sat Apr 9 15:21:28 2016 -0400 HelloWorld\_README

commit 191f0f4d8145fb5b7d44ea704db540c929bd7e13 Author: Leopold Mebazaa <lm3037@columbia.edu> Date: Thu Apr 7 19:49:41 2016 -0400

Added REPL instructions

commit 4827e71e02554f12db456be0b09750f6bbf2f7af Author: Steve Cheruiyot <scheruiyot@columbia.edu> Date: Thu Apr 7 19:42:14 2016 -0400

fixing multiline comments and removing import stmts

commit f4ca705dd8d2c0821983170178849094b5a54a0a Author: Leopold Mebazaa <lm3037@columbia.edu> Date: Thu Apr 7 19:31:59 2016 -0400

Added todolist

commit 128d7bc6fb506ae790563cf0f23f789db2c1592c Author: Leopold Mebazaa <lm3037@columbia.edu> Date: Thu Apr 7 19:28:16 2016 -0400

Added instructions for testing pipelines

commit c0366bc4c28d4e981ac933be1b457d4ba88f4345 Author: Leopold Mebazaa <lm3037@columbia.edu> Date: Thu Apr 7 19:04:01 2016 -0400

Add clean\_ast

commit 3f5a49b81bdb31c57f5152a701b3e00c2010c863 Author: Leopold Mebazaa <lm3037@columbia.edu> Date: Thu Apr 7 18:01:14 2016 -0400

Fixed the merge

commit 704f8774beb0980b3c0b8746de86ad43e0235c6b Merge: 337f0a5 0cf3875 Author: Leopold Mebazaa <lm3037@columbia.edu> Date: Thu Apr 7 17:56:10 2016 -0400

Merge branch 'debug\_steve'

commit 0cf3875b004115fb9cd4943d5aa0911e72f9e839 Merge: 4356228 337f0a5 Author: Leopold Mebazaa <lm3037@columbia.edu> Date: Thu Apr 7 17:55:54 2016 -0400

Merge with master

commit 337f0a5466d64508f17ce49b10bb190ebd7df395 Merge: 95f1642 d72dc9f Author: Leopold Mebazaa <lm3037@columbia.edu> Date: Thu Apr 7 17:31:12 2016 -0400
Merge branch 'helloworld'

commit d72dc9fa8678f4dc400584eaf55e355ed4414fc0 Author: Leopold Mebazaa <lm3037@columbia.edu> Date: Thu Apr 7 17:30:45 2016 -0400

Resolve merge conflict 2

commit 95f16424cd516b51bae91c9fd8076d28c1a949f9 Merge: 5925cfb d115c7e Author: Leopold Mebazaa <lemebfr@gmail.com> Date: Thu Apr 7 17:29:06 2016 -0400

Merge pull request #8 from lemeb/helloworld

Helloworld becomes the stable infra

commit d115c7ee0882bcb039b22463efc269a42d42903c Merge: dc906e1 5925cfb Author: Leopold Mebazaa <lm3037@columbia.edu> Date: Thu Apr 7 17:28:04 2016 -0400

Resolve merge conflict

commit dc906e1105b6b830e6bc39ea4b14119b5f7d5c5c Author: Leopold Mebazaa <lm3037@columbia.edu> Date: Wed Apr 6 18:51:00 2016 -0400

It works! Also, you can put as many blank lines as you want! Also, you don 't need to write a main function!

commit 97105faebf697f54dfe5eb99f8731605232867c0 Author: Leopold Mebazaa <lm3037@columbia.edu> Date: Wed Apr 6 15:04:14 2016 -0400

Better indentation

commit 969c45bd1fd7f0b720d384a1c032f2ac1a2fa18b Author: Connor Hailey <connorhailey@gmail.com> Date: Wed Apr 6 09:11:35 2016 -0400

hello world works

commit 5fb60fecfa012baafcc650d3323232c4c7dc3619 Author: Connor Hailey <connorhailey@gmail.com> Date: Wed Apr 6 00:04:14 2016 -0400

hello world with ll working

commit 6b08cddfd7d9510377afc7cb7c9bc785ff75f14c Author: Connor Hailey <connorhailey@gmail.com> Date: Wed Apr 6 00:03:54 2016 -0400

hello world without ll working commit 4356228f8507463da3fc56f4715db2bcfddf10e8 Author: Leopold Mebazaa <lm3037@columbia.edu> Date: Wed Apr 6 03:36:47 2016 +0000 Beginning commit ca411a91e113f52d73636cd40bea0e37c094860e Author: Steve Cheruiyot <scheruiyot@columbia.edu> Date: Tue Apr 5 22:39:34 2016 -0400 working codegen commit 82ce18af940bebea4f11245f1f050ba4815a8e0b Author: Steve Cheruiyot <scheruiyot@columbia.edu> Date: Tue Apr 5 21:58:23 2016 -0400 debugging stuff commit 5925cfbe33fb01fc02145fdc2974e7f826307d83 Author: Leopold Mebazaa <lm3037@columbia.edu> Date: Wed Apr 6 01:55:17 2016 +0000 Modified the scolkam.ml file to check if it works (it doesn't) commit a0fd58d6ee8bacb93ea7447fcb29fbeffb6950b6 Author: Connor Hailey <connorhailey@gmail.com> Date: Tue Apr 5 19:48:47 2016 -0400 attempt at hello commit 484eaa7d50489d8e95a35f7d0d7abb54c90a73b2 Author: KathyFomin <kathy.fomin@qmail.com> Date: Mon Apr 4 18:41:49 2016 -0400 minor changes to comply with LRM specifying type for variables, making bool values start with a capital letter, replacing  $\land$  (power) symbol with  $\ast$  (multiplication) commit 7d96ac1af98d2d95a3df801df8006d301e238815 Author: Steve Cheruiyot <scheruiyot@columbia.edu> Date: Sun Apr 3 18:53:13 2016 -0400 adding semantic analyzer version 1 commit 61aecfebd454abed85d8b03674ab77712f1cd91f Author: Leopold Mebazaa <lm3037@columbia.edu> Date: Sun Apr 3 20:49:14 2016 +0000 Code cleaning so that codegen.ml works commit eb75a4d2fae873fbca79a94ea5ba0385e6d4377e

Author: Leopold Mebazaa <lm3037@columbia.edu> Date: Sun Apr 3 20:22:28 2016 +0000 Added \*.err in the make clean commit e5fde5f47437b14d47930d6cbecdf20debc28360 Author: Steve Cheruiyot <scheruiyot@columbia.edu> Date: Sun Apr 3 13:36:13 2016 -0400 fixing class issue in parser commit 24491857bd87eba3213d32937ba628af3d94a810 Author: Megan O'Neill <mo2638@columbia.edu> Date: Sun Apr 3 13:27:33 2016 -0400 tuple tests commit 048ce83b0d16d3b1c967bb974bb4868801ca8cde Merge: 0b84cd0 c5bdb3e Author: Oneill38 <megan.oneill38@gmail.com> Date: Sun Apr 3 12:40:41 2016 -0400 Merge pull request #7 from lemeb/tests Tests commit c5bdb3eb0563cc3014bbbba1f18a3c559a827a75 Merge: 456f1a4 0b84cd0 Author: Megan O'Neill <mo2638@columbia.edu> Date: Sun Apr 3 12:37:53 2016 -0400 Merge branch 'master' into tests Conflicts: tests/test-misc\_test.sco commit 0b84cd091b338babf17b2e67efa7db25ecf10952 Author: Kathy Fomin <kathy@Kathys-MacBook-Air.local> Date: Sat Apr 2 00:17:42 2016 -0400 addressing TA's comments commit dddffec69ac76379dc61283031d75198b35649d3 Author: Kathy Fomin <kathy@Kathys-MacBook-Air.local> Date: Fri Apr 1 23:48:46 2016 -0400 adding parentheses for print and type for class declaration commit a9c89766b06052920f2221af5e6dcc4ec89e4d6d Author: Kathy Fomin <kathy@Kathys-MacBook-Air.local> Date: Fri Apr 1 22:11:55 2016 -0400 adding parentheses for print and type for tuple declaration commit b76867faa44e68092144b0a0387afe6bed7833c1 Author: Kathy Fomin <kathy@kathys-air.nirvanasoft.com> Date: Fri Apr 1 16:47:52 2016 -0400 added parentheses for print all functions need to be surrounded with parentheses commit 456f1a427cc95667086d38ebd146e47867e121a2 Author: Megan O'Neill <mo2638@columbia.edu> Date: Fri Apr 1 16:06:50 2016 -0400 rename new tests, add to makefile commit 2b40db209ccf076fd19031b1bf327a97eff85fc0 Merge: 914d59e 91a1743 Author: Megan O'Neill <mo2638@columbia.edu> Date: Fri Apr 1 15:39:13 2016 -0400 Merge branch 'token\_check' into tests commit 91a17437b75f4987f80ef2fa391e8707bc876734 Author: Megan O'Neill <mo2638@columbia.edu> Date: Fri Apr 1 15:38:42 2016 -0400 updated test syntax commit 6e416de70cb35adaa16c260098752bb9c18b904d Author: Megan O'Neill <mo2638@columbia.edu> Date: Fri Apr 1 15:37:27 2016 -0400 add shell script to test parser/scanner commit a1e66fb9bd85ee696a1ebf7378ed38f9d1fbedcb Author: Steve Cheruiyot <scheruiyot@columbia.edu> Date: Fri Apr 1 01:59:06 2016 -0400 adding tuples, element access and list declarations commit 914d59e8fdc2f50936a1029e2331880fd233cc2a Merge: 38ad827 a109889 Author: Megan O'Neill <mo2638@columbia.edu> Date: Tue Mar 29 19:39:07 2016 -0400 Merge branch 'master' into tests commit a109889c890b214d4a1d8193836acccc4995e819 Author: Steve Cheruiyot <scheruiyot@columbia.edu> Date: Tue Mar 29 16:40:06 2016 -0400 fixing empty line issue in parser and changing a few test files to match scolkam syntax commit 95ed676941d6fa7ad7ae98a716f3c682374c46e8

Author: Connor Hailey <connorhailey@gmail.com> Date: Tue Mar 29 13:15:08 2016 -0400

added test log to see what issues are

commit 6c8a05c12765d76b2457008bb1b497edc73846e4 Author: Connor Hailey <connorhailey@gmail.com> Date: Tue Mar 29 12:58:32 2016 -0400

added ability to test files

commit a650b0e5e6f0c6364922e793144fde9ee442f47b Merge: acc7cb1 9ccaa2f Author: Steve Cheruiyot <skc2143@columbia.edu> Date: Tue Mar 29 02:29:57 2016 -0400

Merge pull request #6 from lemeb/parser

Improving on scanner-parser testing

commit 9ccaa2f6c6a6275326ef15d3575a13fe69970ec9 Author: Steve Cheruiyot <scheruiyot@columbia.edu> Date: Tue Mar 29 02:17:55 2016 -0400

a better parser-scanner tester

commit 658eb9164b7a1e950d4e97e6ee2e468b12b0ba7d Author: Steve Cheruiyot <scheruiyot@columbia.edu> Date: Mon Mar 28 17:07:06 2016 -0400

parser testing script

commit acc7cb133d3ea387b55ddd176b2ab1f807543878 Author: Leopold Mebazaa <lm3037@columbia.edu> Date: Mon Mar 28 20:56:21 2016 +0000

Added the first REPL instructions that you need to execute to have LLVM and the AST working

commit fefa8b635f03aa769691215858ed0a73051cc62a Author: Leopold Mebazaa <lm3037@columbia.edu> Date: Mon Mar 28 20:44:12 2016 +0000

Tasklist for Semantic Analyser

commit 38ad8278bde51ef3ddb0cbe8082896d5f85b3267 Author: Megan O'Neill <mo2638@columbia.edu> Date: Mon Mar 28 15:49:11 2016 -0400

arith & augment tests

commit e95f658cd3558fad4d5e9e79c756700fdd611593 Author: Leopold Mebazaa <lm3037@columbia.edu> Date: Sun Mar 27 21:38:28 2016 +0000

Housekeeping (the codegen does not have any syntax errors anymore) and added function calls

commit a0954f78047732a420de84b422a019488f51fdef Merge: ad102f3 1b3f3a5 Author: Leopold Mebazaa <lm3037@columbia.edu> Date: Sun Mar 27 13:19:50 2016 -0400

Added unary operations

commit ad102f3795e13300090468fe5d33f2b6db0113a4 Author: Leopold Mebazaa <lm3037@columbia.edu> Date: Sun Mar 27 13:18:50 2016 -0400

Added unary operations

commit 1b3f3a5ad3e519287546345028c669ddb670e091 Merge: 95a12db 0d15ce2 Author: Connor Hailey <connorhailey@gmail.com> Date: Sun Mar 27 13:01:17 2016 -0400

Merge branch 'codeGenTypes'

commit 0d15ce213a9a989c5af6ef28186284bb2813e41c Author: Connor Hailey <connorhailey@gmail.com> Date: Sun Mar 27 13:00:51 2016 -0400

added string and one types

commit 525e6a4016f77ece83d7d2516e86a34831134330 Author: Steve Cheruiyot <scheruiyot@columbia.edu> Date: Sun Mar 27 12:51:22 2016 -0400

adding a token generating version of the scanner

commit 95a12dbc6743f6cbca2735f2cfd480b46f5f3953 Author: Leopold Mebazaa <lm3037@columbia.edu> Date: Sun Mar 27 12:48:22 2016 -0400

Removed Physical Equality

commit 84ecf33672f147681a30d8a7e331de88dea8a71f Author: Leopold Mebazaa <lm3037@columbia.edu> Date: Fri Mar 25 04:09:52 2016 +0000

Began the Code Generation!

commit c3b9a594500949b5f7da37a1765d3860bb8c1b58 Merge: b8d8e56 7b3197b Author: Leopold Mebazaa <lemebfr@gmail.com> Date: Thu Mar 24 15:30:19 2016 -0400

Merge pull request #5 from lemeb/tests

Tests commit b8d8e561e00946a2cc830eb12812012e2c43ff70 Merge: 781607e 5d4d991 Author: Leopold Mebazaa <lemebfr@gmail.com> Date: Thu Mar 24 15:29:57 2016 -0400 Merge pull request #4 from lemeb/parser Parser commit 7b3197bfdade5775f565a4fa085d204a4ef14465 Merge: ecdff02 8db90db Author: Megan O'Neill <mo2638@columbia.edu> Date: Thu Mar 24 11:24:53 2016 -0400 Merge branch 'tests' of github.com:lemeb/scolkam into tests commit ecdff02477b9de3664000a1088ea01426c064c8b Author: Megan O'Neill <mo2638@columbia.edu> Date: Thu Mar 24 11:24:35 2016 -0400 another round of tests commit 8db90db35c69b79b9ed51157f757badb096748bc Author: Kathy Fomin <kathy.fomin@gmail.com> Date: Thu Mar 24 00:09:50 2016 -0400 changes to comply with LRM commit 725bb8dc04f60c701335cb94b1f3f31b694c291f Author: Kathy Fomin <kathy.fomin@gmail.com> Date: Wed Mar 23 23:51:16 2016 -0400 removed colon in function argument list commit 5d4d99116e6336720e2e2cfad9cf1c8c2ac13b13 Author: Kathy Fomin <kathy@Kathys-MacBook-Air.local> Date: Tue Mar 22 23:51:07 2016 -0400 bug fixes for scanner and parser scanner: removed 'super', fixed float; parser: added 'FILE' token commit 34f063f4bcfbcd6eb4478074a98c932d2288c717 Author: Kathy Fomin <kathy.fomin@gmail.com> Date: Tue Mar 22 19:05:05 2016 -0400 removed keyword 'tuple' removed keyword 'tuple' as it is not really used anywhere

commit 3487cd7cb4d7a3696c0222b67571c6cc6c1922f8 Author: Steve Cheruiyot <scheruiyot@columbia.edu> Date: Tue Mar 22 18:45:51 2016 -0400 adding tuples commit e7d138291e7647ff8dd48608d7e767aef1c81c13 Author: Kathy Fomin <kathy.fomin@gmail.com> Date: Tue Mar 22 18:31:37 2016 -0400 Removed unused tokens Removed unused tokens - curly brackets and decorator commit 36004739c39dded584861322aeb7139219a458c8 Author: Steve Cheruiyot <scheruiyot@columbia.edu> Date: Tue Mar 22 17:58:39 2016 -0400 few fixes on ast.ml commit 781607ecc7f12fc15e5aa7694efad2fc5f01c095 Merge: 542a335 9b21508 Author: Steve Cheruiyot <skc2143@columbia.edu> Date: Tue Mar 22 17:18:07 2016 -0400 Merge pull request #3 from lemeb/parser adding dot notation commit 9b215080afe1c59e9a5ce5443f1bcf4cd2de598f Author: Steve Cheruiyot <scheruiyot@columbia.edu> Date: Mon Mar 14 22:23:12 2016 -0400 adding dot notation commit a59d411b11fdceefa631b523e950419d2066b7f5 Merge: 496d2cb 542a335 Author: Megan O'Neill <mo2638@columbia.edu> Date: Thu Mar 10 18:45:00 2016 -0500 Merge branch 'master' into tests commit 496d2cb028925d7a47b1f5c202af6f88758aa456 Author: Megan O'Neill <mo2638@columbia.edu> Date: Thu Mar 10 18:44:41 2016 -0500 round two microc tests commit 542a335cea2a46f389bf515c65f2e2ea03326fd6 Merge: 609a223 ba0c5e9 Author: Steve Cheruiyot <skc2143@columbia.edu> Date: Wed Mar 9 22:38:03 2016 -0500 Merge pull request #2 from lemeb/parser

Few changes to match LRM

commit ba0c5e934895e4ff78b1b222f36fb1694d02b0eb Merge: 7ab38b8 ec51d98 Author: Steve Cheruiyot <scheruiyot@columbia.edu> Date: Wed Mar 9 22:34:01 2016 -0500 Merge branch 'parser' of https://github.com/lemeb/scolkam into parser adding changes from the lrm commit 7ab38b83c7bda3010caffc699931a563a2aa72e9 Author: Steve Cheruiyot <scheruiyot@columbia.edu> Date: Wed Mar 9 22:30:13 2016 -0500 incorporating changes from the lrm commit a68a3a9560a1df7b8aba8ba6b9e586154e9fba87 Author: Megan O'Neill <mo2638@columbia.edu> Date: Mon Mar 7 23:20:18 2016 -0500 first round of microC tests commit ca67eaf2d656a94bec0f449bbf4336f2e74636a9 Author: Megan O'Neill <mo2638@columbia.edu> Date: Mon Mar 7 22:31:27 2016 -0500 first pass at bst & avl classes commit ec51d98def40eb882240761f11d1c912130c75e4 Author: Leopold Mebazaa <lm3037@columbia.edu> Date: Mon Mar 7 21:59:18 2016 -0500 Added LRM and cleaning commit 9b88565fd9df1808879077a412cf880480c0995f Author: Leopold Mebazaa <lm3037@columbia.edu> Date: Mon Mar 7 21:58:12 2016 -0500 Added LRM commit 38ba8e6f1e8d83af1d2f93f77a4f0d67afb0eb50 Author: Leopold Mebazaa <lm3037@columbia.edu> Date: Mon Mar 7 21:27:12 2016 -0500 Added Progress Update

commit 609a223b1b292742a77795e7ff580cf8d6f83cc0 Author: Kathy Fomin <kathy@Kathys-MacBook-Air.local> Date: Sun Mar 6 20:46:14 2016 -0500

Minor changes after review

Minor changes after review commit ad60c792e1f1f3e8a77fd8316f564f222babcfe8 Merge: cc96095 bd67508 Author: Steve Cheruiyot <skc2143@columbia.edu> Date: Sun Mar 6 13:35:33 2016 -0500 Merge pull request #1 from lemeb/parser parser accepting classes, functions variable declarations and statements commit bd67508cc8c4614ed6750c63bc5e01cf96783452 Author: Steve Cheruiyot <scheruiyot@columbia.edu> Date: Sun Mar 6 03:05:47 2016 -0500 adding classes to parser, string and float literals to scanner commit cc96095d4037fa79edca53b9d692d121dc3c4b21 Author: Kathy Fomin <kathy@Kathys-MacBook-Air.local> Date: Mon Feb 29 12:37:11 2016 -0500 LRM - Initial commit Completed Standard Library. Remaining chapters: Classes and Statements. commit 8832430b879207efbad70893a81c88fdbfd3179e Merge: dcbb2d4 2a1dbc6 Author: Megan O'Neill <mo2638@columbia.edu> Date: Sun Feb 28 19:18:35 2016 -0500 Merge branch 'tests' commit 2a1dbc6ecd47ce33948e15c745e31fc9b2d5d290 Author: Megan O'Neill <mo2638@columbia.edu> Date: Sun Feb 28 19:17:22 2016 -0500 super basic ll commit 3b113749baa21ac14f7aaef0320cd412f4da1324 Author: Megan O'Neill <mo2638@columbia.edu> Date: Sun Feb 28 18:30:59 2016 -0500 calculator plus misc tests commit a82e8879c8d8413e8dfed9d9b8a58efc46479058 Author: Connor Hailey <connorhailey@gmail.com> Date: Sun Feb 28 16:18:28 2016 -0500 declaration --> assignment commit 226c7e14c05831b0cfa19bfe9b0206b778fa6595 Author: Connor Hailey <connorhailey@gmail.com> Date: Sun Feb 28 15:26:58 2016 -0500

remove type declaration from functions, remove parentheses from if statements, use 'end' keyword to delineate if/else/while and function blocks

commit 771ee2f70391c84ca3da10434f183d0f6667734e Author: Connor Hailey <connorhailey@gmail.com> Date: Sun Feb 28 14:38:13 2016 -0500

parser is accepting basic function declaration

commit 44d26900ee65f70f81e98ac5dc8ab6dca24af82b Author: Connor Hailey <connorhailey@gmail.com> Date: Sun Feb 28 14:19:30 2016 -0500

changed VOID to NONE

commit 89394683cd78de5373d23f5e57dd830250ebc48c Author: Connor Hailey <connorhailey@gmail.com> Date: Sun Feb 28 14:17:46 2016 -0500

initial setup of microc derivative with some scolkam syntax

commit dcbb2d47d79e24096ed1a10a0cc846a35f355238 Author: Steve Cheruiyot <scheruiyot@columbia.edu> Date: Sun Feb 28 19:03:52 2016 +0000

adding end token

commit 541dde216cc86497d0a245ecb1ed8be81ec2b276 Author: Steve Cheruiyot <scheruiyot@columbia.edu> Date: Sun Feb 28 18:58:01 2016 +0000

adding scanner.mll

commit eac7f4ce85d454344eb63dde202a1d1748ec49e4 Author: Steve Cheruiyot <scheruiyot@columbia.edu> Date: Sun Feb 28 17:02:16 2016 +0000

adding scanner

commit 3ed7695d0bb9b873dc4486794d07f5210ab7d12c Author: Kathy Fomin <kathy.fomin@gmail.com> Date: Fri Feb 19 16:30:25 2016 -0500

Revised Proposal

PDF version

commit 0c1e1bb25978700af3bd36ecaae218c7428dfe56 Author: Leopold Mebazaa <lemebfr@gmail.com> Date: Fri Feb 19 15:54:57 2016 -0500

Revised the proposal

commit 5f5e4872f9d28251511f3dbf0389d06c630f567a Author: Leopold Mebazaa <lemebfr@gmail.com> Date: Fri Feb 19 15:50:28 2016 -0500

Added the Revised Proposal

commit ceb7a94556b8e7bf668a24f707a6a5b64e3e1215 Author: Leopold Mebazaa <lemebfr@gmail.com> Date: Thu Feb 18 21:25:17 2016 -0500

Initial commit

# Architectural Design

### 5.1 Overall architecture

The compiling pipeline is composed of the following modules:

- scanner.ml reads the different tokens of the input,
- parser.mly transforms this series of token into an Abstract Syntax Tree,
- which AST.ml defines (the file also makes some pretty printing functions available),
- clean\_ast.ml makes a few transformations to the AST so that it is easier to generate code; for instance, it makes that all the statements recored outside of functions are regrouped into a main function, which LLVM requires,
- semant.ml checks that the AST is proper and that, for instance, type mismatches will not occur, and
- codegen.ml generates the LLVM code.

#### 5.2 Schema of the architecture

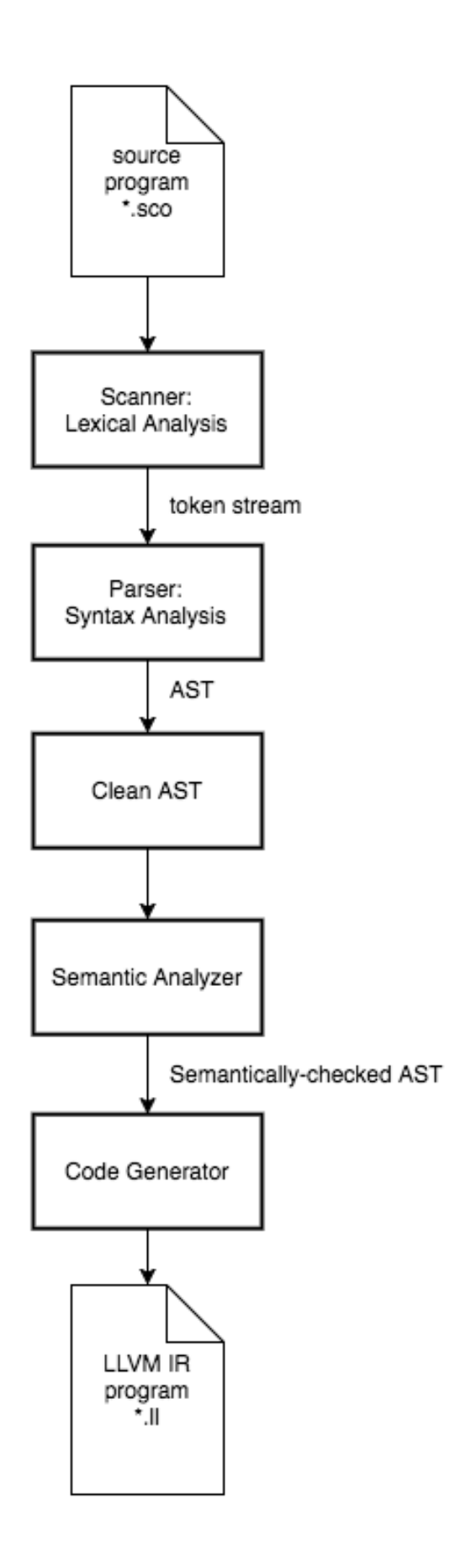

# Test Plan

A variety of testing techniques were utilized to create a robust testing environment for the Scolkam language. Various testing techniques utilized include: testing automation, unit tests, integration tests, positive testing, and negative testing.

Prior to actually testing the code output by the code generator, the parser and scanner was first tested. We created a script to run all the tests through the parser and scanner first, and output if they passed, or if there was a parse error.

Initially our tests are broken up into tests that are meant to pass, and tests that are meant to fail, thereby utilizing positive and negative testing. Negative testing ensures that invalid input is not accepted, and that the language properly rejects the invalid input. Positive testing on the other hand allows us to assess if our assertions and expectations about the language and given programs are correct.

Unit testing was utilized to determine if smaller pieces of our language were behaving as expected, and defined in the Language Reference Manual. Tests were picked out by going through the Language Reference Manual, looking at all the defined features, and creating tests based on those features. Once these smaller tests were verified to be passing, they were then integrated into larger programs, to asses how different pieces of the language behaved together. Integration testing allowed us to slowly piece various units of our language together and assert with confidence that they worked. This combination approach enabled us to write a full fledged demo program.

The automation of testing proved to be an extremely useful tool for developing Scolkam. Automation allowed us to test our entire suite of features, in real time as they were added. We based our automation script off of the one provided in the micro-c compiler code. While team members could see which tests were passing at any time, a weekly list was also sent out with all tests that had previously been passing, to ensure that new code did not break existing code.

The tests were developed by Megan and Kathy, who then reported what was passing and failing to the other team members. The testing automation script was based upon the micro-c testing script, and modified by all team members.

# Lessons Learned

#### Connor P. Hailey

Having to actually build out the architecture (scanner, parser, ast, semant, codegen) as a opposed to seeing it on a powerpoint flowchart helped to make the concepts concrete. I found doing code generation in LLVM using the Ocaml library was pretty difficult because of how little documentation there is. If I could do it over again, I would choose to generate LLVM IR directly because the resources are much more plentiful.

### Léopold Mebazaa

I did not realize how much, proportionally, is just learning the APIs. I thought that the bulk of the work would be done after we would know how to use LLVM, and that the majority of the work would be to do the conception of the language. Instead, it was mostly struggling to understand a language with a documentation that is confusing and principles that are not easy to understand. OCaml, on the other side, was pretty easy to grasp.

### Megan O'Neill

Building the compiler really taught me that a test driven design approach is best, especially in this case. With so many features to be implemented, it would've been best to write code specifically for the features that we were working on that week, and then waiting until those features were completed, and those tests passed, until writing more tests. Without TDD, it was more difficult to determine which test cases were needed, and which tests were supposed to be passing.

### Steve K. Cheruiyot

Writing a compiler requires careful planning and lots of flexibility as features change along the way. While the limited documentation available for OCaml LLVM bindings posed a challenge, writing parts of both the frontend and the backend of the compiler was a great way to learn and internalize the general structure of the compiler. At the same time I was able to add a powerful functional language, OCaml, to my repertoire.

#### Yekaterina Fomina

Since the LRM document is the first formal document describing the language, it is good to have all team members involved in writing it. This will not only ensure that everybody's input is considered but will help to have a clear picture of the intended features of the language. The document ends up being very long and it is unlikely that people will read it in its entirety. This can potentially increase the number of deviations from the original idea.

During 'crunch time', it is very easy to shift your focus on short-term objectives and disregard long-term risks. Spending a bit more time at the beginning of the project on clarifying design aspects of the language saves a lot of time at the end.

Once all team members agree on the features of the language, the development process should be driven by LRM. If some features listed in LRM cannot be implemented or have to be implemented differently than described in LRM, then it has to be communicated and the updates to LRM need to be done right away before it is forgotten. This will ensure that the document is always up-to-date and team members responsible for development and testing have confidence that they can rely on the document at any given time.

# Appendix

#### 8.0.1 scanner.mll

```
(* Ocamllex scanner for Scolkam *)
{
      open Parser
      let unescape s =
            Scanf.sscanf (\sqrt{m} \wedge s \wedge \sqrt{m}) "%S%!" (fun x -> x)
}
let alpha = ['a'-'z' 'A'-'z']let escape = \sqrt{\Upsilon} ['\\' ''' '"' 'n' 'r' 't']
let escape_char = ''' (escape) '''
let ascii = ([T -1]T - T]T - T[T -1]T - Tlet digit = ['0' - '9']let id = alpha (alpha | digit | '-')*
let string = '''' ( (ascii | escape) * as s) ''''let char = ''' ( ascii | digit ) '''
let float = (digit+) ['.'] digit+
let int = digit+let whitespace = [' ' ' \t' ' \r' ]let return = '\n\cdotrule token = parse
  whitespace { token lexbuf }
| '#' { single_comment lexbuf }
| " \backslash' \backslash' \backslash' " | { multi_comment1 lexbuf }
\overrightarrow{ } \overrightarrow{ } \overrightarrow{| '(' { LPAREN }
| ')' { RPAREN }
| '[' { LBRACKET }
| ']' { RBRACKET }
| ';' { SEMI }
| ':' { COLON }
|\prime \rangle n' { EOL }
| ',' { COMMA }
(* Operators *)
```

```
| '+' { PLUS }
| '-' { MINUS }
| '*' { TIMES }
         | '/' { DIVIDE }
| '%' { MODULUS }
| "+=" { PLUSEQ }
| "-=" \{ MINUSEQ \}| "\star=" \{ TIMESEQ \}<br>| "/=" \{ DIVIDEEQ
         { DIVIDEEQ }
| "%=" { MODULUSEQ }
\vert '=' { ASSIGN }
| "==" { EQ }
| \cdot \cdot \cdot | = \cdot \cdot \cdot \cdot \cdot { NEQ }
| ' <' { LT }
| "\leq=" \{ LEQ \}| \quad ">}" { GT }
| \quad \blacksquare \rangle = \blacksquare { GEQ }
| "and" { AND }
| "or" { OR }
| "not" { NOT }
| "in" { IN }
(* Control flow *)
| "if" { IF }
| "elif" { ELIF }
| "else" { ELSE }
| "for" { FOR }
| "while" { WHILE }
| "break" { BREAK }
| "continue" { CONTINUE }
| "return" { RETURN }
| "end" { END }
(* Data types and atom*)
| "int" { INT }
| "float" { FLOAT }
| "str" { STRING }
| "bool" { BOOL }
| "True" { TRUE }
| "False" { FALSE }
| "None" { NONE }
| "tuple" { TUPLE }
(* Functions and Classes and object management *)
| "def" { FUNCTION }
| "class" { CLASS }
| "new" { NEW }
| int as lxm \{ INT\_LITERAL(int_of_string lxm) \}| float as lxm { FLOAT_LITERAL(float_of_string lxm) }
| string \{ STRING LITERAL( (unescape s) ) }
| id as lxm { ID(lxm) }
| eof { EOF }
| _ as char { raise (Failure("SyntaxError: Invalid syntax -> " ^ Char.escaped
```

```
char)) }
and multi_comment1 = parse
  "\backslash\prime\backslash\prime\prime\prime\prime { token lexbuf }
| _ { multi_comment1 lexbuf }
and multi_comment2 = parse
 "\"\"\"" { token lexbuf }
| _ { multi_comment2 lexbuf }
and single_comment = parse
 '\n' { token lexbuf }
| _ { single_comment lexbuf }
```
#### 8.0.2 parser.mly

/\* Ocamlyacc parser for Scolkam \*/ %{ open Ast %} %token CLASS FUNCTION NEW %token SEMI LPAREN RPAREN COMMA COLON LBRACKET RBRACKET %token PLUS MINUS TIMES DIVIDE MODULUS ASSIGN NOT %token EQ NEQ LT LEQ GT GEQ TRUE FALSE AND OR %token PLUSEQ MINUSEQ DIVIDEEQ TIMESEQ MODULUSEQ %token END RETURN IF ELIF ELSE FOR WHILE IN BREAK CONTINUE %token INT BOOL FLOAT STRING NONE TUPLE %token <int> INT\_LITERAL %token <float> FLOAT\_LITERAL %token <string> STRING\_LITERAL %token <string> ID %token EOL EOF %right ASSIGN %left DOT %left OR %left AND %right PLUSEQ MINUSEQ DIVIDEEQ TIMESEQ MODULUSEQ %left EQ NEQ %left LT GT LEQ GEQ %left PLUS MINUS %left TIMES DIVIDE MODULUS %right NOT NEG %start program %type <Ast.program> program  $%$ program: decls EOF { \$1 }

```
/* (stmt list * var_decl list) * (func_decl list * class_decl list) */
decls:
               { ([], []), ([], []) }
 | decls stmt { ($2 :: fst (fst $1), snd (fst $1)), (fst (snd $1), snd (snd
    $1)) }
 | decls vdecl { (fst (fst $1), $2 :: snd (fst $1)), (fst (snd $1), snd (snd
    $1)) }
 | decls fdecl { (fst (fst $1), snd (fst $1)), ($2 :: fst (snd $1), snd (snd
    $1)) }
 | decls cdecl { (fst (fst $1), snd (fst $1)), (fst (snd $1), $2 :: snd (snd
    $1)) }
/* Class declaration */
cdecl:
 CLASS ID LPAREN objects_opt RPAREN COLON EOL cbody END EOL
  { {
   cname = $2;cformals = $4;
   cbody = $8;} }
cbody:
  /* nothing */ { { vdecls = []; stmts = []; funcs = []; } }
  | cbody vdecl { { vdecls = $1.vdecls @ [$2]; stmts = $1.stmts; funcs = $1.funcs; } }
  | cbody stmt \{ \{ vdecls = $1.vdecls; stmts = $1.stmts @ [$2]; funcs = $1.
     funcs; } }
  | cbody fdecl { { vdecls = $1.vdecls; stmts = $1.stmts; funcs = $1.funcs @ [
     $2]; } }
objects_opt:
    /* nothing */ { [] }
  | object_list { List.rev $1 }
object_list:
   typ { [$1] }
  | object_list COMMA typ { $3 :: $1 }
/* Function declaration */
fdecl:
 FUNCTION typ ID LPAREN formals_opt RPAREN COLON EOL fbody END EOL
  { {
   typ = $2;fname = $3;formals = $5;fbody = $9;} }
fbody:
   /* nothing */ { { f_{vd} f f_{start} = [j; \} } }
  | fbody vdecl { \{ f_y \} f_vdecls = $1.f_vdecls \emptyset [$2]; f_stmts = $1.f_stmts; } }
  | fbody stmt \{ f_\text{vdecls} = $1.f_\text{vdecls}; f_\text{stmts} = $1.f_\text{stmts} @ [ $2]; \}
```

```
formals_opt:
   /* nothing */ { [] }
 | formal_list { List.rev $1 }
formal_list:
   typ ID { [(\$1, \$2)] }
 | formal_list COMMA typ ID { ($3,$4) :: $1 }
typ:
   INT { Int }
 | FLOAT { Float }
 | BOOL { Bool }
 | STRING { String }
 | NONE { None }
 | typ TUPLE { Tuple($1, 0) }
/* Variable Declaration */
vdecl:
  typ ID ASSIGN expr EOL { match $1 with
                         Tuple(ty, _{-}) ->
                           (match $4 with
                            TupleLit l \rightarrow (Tuple(ty, List.length 1), $2,
                                $4)
                            | Call(_1) -> (Tuple(ty, 0), $2, $4)
                            | _ -> raise (Failure "You can only define a
                               tuple with an expression with a tuple
                               grammar.") )
                       |\ \_ -> (\$1, \$2, \$4) }
/* Statements */
stmt_list:
  /* nothing */ { [] }
 | stmt_list stmt { $2 :: $1 }
stmt:
  EOL { Nostmt }
 | expr EOL { Expr $1 }
 | BREAK EOL { Break }
 | CONTINUE EOL { Continue }
 | RETURN EOL { Return Noexpr }
 | RETURN expr EOL { Return $2 }
 | IF internal_if EOL { $2 }
 | vdecl { Declaration($1) }
/* Before:
 If (Expr, Stmts to execute if yes, Stmts to execute if no)
Now:
 If (Expr, List of Stmts to execute if yes, [List of Elifs(expr, List of
    stmts to execute if yes)], List of Stmts to execute if no) */| FOR LPAREN expr_opt SEMI expr SEMI expr_opt RPAREN internal_block EOL
                                   { For($3, $5, $7, $9) }
 | FOR expr IN expr internal_block EOL { ForIn($2, $4, $5) }
```

```
| WHILE expr internal_block EOL { While($2, $3) }
  | expr IN expr COLON EOL { In($1, $3)}
internal_block:
 | COLON EOL stmt_list END { Block(List.rev $3) }
internal_if:
 | expr COLON EOL stmt_list elif_list else_list END
                                      { If($1, Block(List.rev $4),
                                        Block(List.rev $5), Block(List.
                                           rev $6)) }
elif_list:
  /* nothing */ { [] }
 | elif elif_list { $1 :: $2 }
elif:
   ELIF expr COLON EOL stmt_list { Elif($2, Block(List.rev $5)) }
else_list:
   /* nothing */ { [] }
 | ELSE COLON EOL stmt_list { $4 }
/* Expressions */
expr_opt:
   /* nothing */ { Noexpr }
 | expr { $1 }
expr:
  INT_LITERAL { IntLit($1) }
 | FLOAT_LITERAL { FloatLit($1) }
 | STRING_LITERAL { StringLit($1) }
 | TRUE { BoolLit(true) }
 | FALSE { BoolLit(false) }
 | ID { Id($1) }
 | expr PLUS expr { Binop($1, Add, $3) }
  | expr MINUS expr { Binop($1, Sub, $3) }
  | expr TIMES expr { Binop($1, Mult, $3) }
 | expr DIVIDE expr \{ Binop(\$1, Div, \$3)\}\}| expr MODULUS expr \{ Binop(\$1, Mod, \$3)\}\| ID PLUSEQ expr { let id1 = Id($1) in
                              Assign($1, Binop(id1, Add, $3)) }
 | ID MINUSEQ expr { let id1 = Id($1) in
                              Assign($1, Binop(id1, Sub, $3)) }
 | ID TIMESEQ expr { let id1 = Id($1) in
                              Assign($1, Binop(id1, Mult, $3)) }
 | ID DIVIDEEQ expr { let id1 = Id($1) in
                              Assign($1, Binop(id1, Div, $3)) }
 | ID MODULUSEQ expr { let id1 = Id($1) in
                              Assign($1, Binop(id1, Mod, $3)) }
 | expr EQ expr { Binop($1, Equal, $3) }
 | expr NEQ expr { Binop($1, Neq, $3) }<br>| expr IT expr { Binop($1, Neq, $3) }<br>| expr IEQ expr { Binop($1, Less, $3) }
                            { \{ \text{Binop}(\$1, \text{ Less}, \text{ } \$3) \} }{ \n  8 \in \mathbb{R}^2, \, Leq, \, S3) }
```

```
| expr GT expr { Binop($1, Greater, $3) }
  | expr GEQ expr { \{ Binop(S1, Geq, S3)\} }| expr GT expr { Binop($1, Greater, $3) |<br>| expr GEQ expr { Binop($1, Geq, $3) |<br>| expr AND expr { Binop($1, And, $3) |<br>| expr ( Binop($1, Or, $3) |
 | expr OR expr { Binop($1, Or, $3) }
 | MINUS expr %prec NEG \{ \text{Unop(Neg, $2)} \}| NOT expr { Unop(Not, $2) }
 | ID ASSIGN expr { Assign($1, $3) }
 | ID LPAREN actuals_opt RPAREN { Call($1, $3) }
 | LPAREN expr RPAREN { $2 }
  | LPAREN actuals_list RPAREN { TupleLit(List.rev $2) }
  | ID LBRACKET expr RBRACKET | { Element($1, $3) }
 | NONE { Noexpr }
actuals_opt:
   /* nothing */ { [] }
 | expr { [$1] }
 | actuals_list { List.rev $1 }
actuals_list:
   actual_sublist COMMA expr { $3 :: $1 }
 | actual sublist COMMA { $1 }
actual_sublist:
   expr { [$1] }
 | actual_sublist COMMA expr { $3 :: $1 }
8.0.3 ast.ml
(* Abstract Syntax Tree and functions for printing it *)
type op = Add | Sub | Mult | Div | Mod | Equal | Neq | Less | Leq | Greater |
   Geq |
         And | Or
type uop = Neg | Not
type expr =
   IntLit of int
 | FloatLit of float
 | StringLit of string
 | BoolLit of bool
 | TupleLit of expr list
 | Id of string
 | Binop of expr * op * expr
 | Unop of uop * expr
 | Assign of string * expr
 | Call of string * expr list
 | Element of string * expr
 | Noexpr
type typ = Int | Float | Bool | String | None | Tuple of typ * int
type bind = typ * string
```

```
type var_decl = typ * string * expr
type stmt =
  Block of stmt list
  | Expr of expr
 | Return of expr
 | If of expr * stmt * stmt * stmt
 | Elif of expr * stmt
 | For of expr * expr * expr * stmt
 | ForIn of expr * expr * stmt
  | While of expr * stmt
  | HiddenWhile of expr * stmt * stmt
 | In of expr * expr
 | Declaration of var_decl
 | Break
 | Continue
  | Nostmt
type func_body = {
   f_vdecls: var_decl list;
    f_stmts: stmt list;
  }
type func_decl = {
   typ : typ;
    fname : string;
   formals : bind list;
   fbody : func_body;
  }
type class_body = {
   vdecls: var_decl list;
   stmts: stmt list;
    funcs: func_decl list;
  }
type class_decl = {
   cname : string;
   cformals : typ list;
    cbody : class_body;
  }
type program = (stmt list * var_decl list) * (func_decl list * class_decl list
  )
(* Pretty-printing functions *)
let string_of_op = function
   Add \rightarrow "++"| Sub \rightarrow "-"
 | Mult \rightarrow "\star"
 | Div -> "/"
  | Mod -> "%"
  | Equal -> "=="
```

```
| Neq -> "!="
  | Less -> "<"
  | Leq -> "<="
  | Greater -> ">"
 | Geq -> ">="
 | And -> "and"
  | Or -> "or"
let string_of_uop = function
   Neq \rightarrow "-"
  | Not -> "not"
let rec string_of_expr = function
    IntLit(i) -> string_of_int i
  | FloatLit(f) -> string_of_float f
  | StringLit(s) -> s
 | BoolLit(true) -> "True"
  | BoolLit(false) -> "False"
  | Id(s) \rightarrow s| Binop(e1, o, e2) \rightarrowstring_of_expr e1 ^ " " ^ string_of_op o ^ " " ^ string_of_expr e2
  | Unop(o, e) -> string_of_uop o ^ string_of_expr e
  | Assign(v, e) \rightarrow v \land " = " \land string_of_expr e
  | Call(f, el) -> f ^ "(" ^ String.concat ", " (List.map string_of_expr el) ^
      ")"
  | TupleLit(el) -> "(" ^ String.concat ", " (List.map string_of_expr el) ^ ")
      "
  | Element(s, e) \rightarrow s \land "[" \land string_of_expr e \land "]"
  | Noexpr -> ""
let rec string_of_stmt = function
   Block(stmts) -> String.concat "" (List.map string_of_stmt stmts) \land "end\n"
  | Expr(expr) -> string_of_expr expr ^ "\n";
  | Return(expr) -> "return " ^ string_of_expr expr ^ "\n";
  | If(e, sl, elifs, s2) -> "if " \land string_of_expr e \land ":\ln" \landstring_of_stmt s1 ^ string_of_stmt elifs ^ "else:\n" ^ string_of_stmt s2
  | Elif(e, s1) -> "else if " ^ string_of_expr e ^ ":\n" ^ string_of_stmt s1
  | For(e1, e2, e3, s) \rightarrow"for (" \hat{ } string_of_expr e1 \hat{ } " ; " \hat{ } string_of_expr e2 \hat{ } " ; " \hat{ }string_of_expr e3 ^ "):\n " ^ string_of_stmt s
  | While(e, s) -> "while " ^ string_of_expr e ^ ":\n " ^ string_of_stmt s
  | HiddenWhile(_, _, _) -> ""
  | ForIn(e1, e2, s) -> "for " ^ string_of_expr e1 ^ " in " ^ string_of_expr
     e2 ^ ":\n" ^ string_of_stmt s
  | In(e1, e2) -> string_of_expr e1 ^ " in " ^ string_of_expr e2 ^ ":\n"
  | Break -> "break"
  | Continue -> "continue"
  | Declaration(typ, id, expr) ->
        let expr = string_of_expr expr in
        let typ = string_of_typ typ in
        "(DECLARATION: " ^ typ ^ " " ^ id ^
        ", EXPR: " ^ expr ^ ")"
  | Nostmt -> ""
```

```
and string_of_typ = function
   Int -> "Int"
  | Float -> "Float"
  | Bool -> "Bool"
 | String -> "Str"
 | None -> "None"
  | Tuple(t, l) -> "Tuple[length "^string_of_int l^"]("^string_of_typ t^")"
let string_of_vdecl (t, id, e) = string_of_typ t ^ " " ^ id ^ " = " ^
   string_of_expr e
let string_of_fdecl fdecl =
    "def " ^ string_of_typ fdecl.typ ^ " " ^
    fdecl.fname ^ "(" ^ String.concat ", " (List.map snd fdecl.formals) ^
    "):\n\cdot \ln" ^
    String.concat "" (List.map string_of_vdecl fdecl.fbody.f_vdecls) ^
    String.concat "" (List.map string of stmt fdecl.fbody.f stmts) ^
    "end\n"
let string_of_cdecl cdecl =
    "class " \land cdecl.cname \land "(" \land String.concat ", " (List.map string of typ
        cdecl.cformals) ^
    \mathbf{u}):\nabla<sup>\mathbf{u}</sup> \wedgeString.concat "" (List.map string_of_vdecl cdecl.cbody.vdecls) ^
    String.concat "" (List.map string_of_stmt cdecl.cbody.stmts) ^
    String.concat "" (List.map string_of_fdecl cdecl.cbody.funcs) ^ "end\n"
let string_of_program (stmts_and_vdecls, funcs_and_classes) =
  String.concat "\n" (List.map string_of_stmt (fst stmts_and_vdecls)) ^ "\n" ^
  String.concat "\n\frac{\text{N}}{\text{N}}" (List.map string_of_vdecl (snd stmts_and_vdecls)) ^ "\n\frac{\text{N}}{\text{N}}"
      \hat{ }String.concat "\n" (List.map string_of_fdecl (fst funcs_and_classes)) ^ "\n"
      \wedgeString.concat "\n" (List.map string of cdecl (snd funcs and classes))
let rec pt n = match n with 0 \rightarrow "\n" | _ -> (pt (n - 1)) ^ "\t"
let rec abstract_expr n = function
    IntLit(i) \rightarrow"int " ^ string_of_int i
  | FloatLit(f) \rightarrow"float " ^ string_of_float f
  | StringLit(s) ->
      "string \"" ^ s ^ "\""
  | BoolLit(true) ->
      "bool " ^ "True"
  | BoolLit(false) ->
      "bool " ^ "False"
  | Id(s) ->
      "id " ^ s
  | Binop(e1, o, e2) \rightarrow(pt n) \wedge "binop (" \wedgeabstract_expr (n + 1) el \land " "
        ^{\wedge} string_of_op o ^{\wedge} " " ^{\wedge}
```

```
abstract_expr (n + 1) e2 \wedge ")"
  | Unop(o, e) ->
       (pt n) \wedge "unop (" \wedgestring_of_uop o \wedge " " \wedge abstract_expr (n + 1) e \wedge ")"
  | Assign(v, e) \rightarrow(pt n) \wedge "assign (" \wedge v \wedge " = " \wedgeabstract_expr (n + 1) e^N ")"
  | Call(f, el) \rightarrowlet abx x = (abstract_expr (n + 1) x) in
       (pt n) ^{\wedge} "call (" ^{\wedge} f ^{\wedge}"(args: " \land String.concat ", " (List.map abx el) \land ")" \land ")"
  | TupleLit(el) ->
    let abx x = (abstract_expr (n + 1) x) in
       (pt n) ^ "Tuple(" ^ String.concat ", " (List.map abx el) ^ ")"
  | Element(s, e) \rightarrow s \hat{m} | \cdots string_of_expr e \hat{m} | \cdots| Noexpr -> ""
let rec abstract stmt n = function
    Block(stmts) ->
       let abm x = (abstract_stmt (n + 1) x) in
       let content = String.concat "" (List.map abm stmts) in
         (pt n) ^ "(BLOCK: " ^ content ^ ")"
  | Expr(expr) ->
         let content = abstract_expr (n+1) expr in
         (pt n) ^{\wedge} "(EXPR: "^{\wedge} content ^{\wedge} ")"
  | Return(expr) ->
         let content = abstract_expr (n+1) expr in
         (pt n) ^{\wedge} "(RETURN: "^{\wedge} content ^{\wedge} ")"
  | If(e, s1, elifs, s2) \rightarrowlet condition = abstract_expr (n+1) e in
         let then_stmts = abstract_stmt (n+2) s1 in
         let elseifs = abstract_stmt (n+2) elifs in
         let else_stmts = abstract_stmt (n+2) s2 in
         (pt n) ^{\wedge} "(IF: "^{\wedge}(pt (n+1)) ^ "(CONDITION: " ^ condition ^ ")" ^
         (pt (n+1)) ^ "(THEN: " ^ then_stmts ^ ")" ^
         (pt (n+1)) \wedge "(ELSE IF: " \wedge elseifs \wedge ")" \wedge(pt (n+1)) \wedge "(ELSE: " \wedge else stmts \wedge ")"
         \wedge ")"
  | Elif(e, s1) \rightarrowlet condition = abstract_expr (n+1) e in
         let then_stmts = abstract_stmt (n+1) s1 in
         (pt n) ^ "(ELIF: " ^
         "(CONDITION: " ^ condition ^ ")" ^
       (pt n) ^{\wedge} "(THEN: "^{\wedge} then stmts ^{\wedge} ")"
         \wedge " \wedge "
  | For(e1, e2, e3, s) \rightarrowlet content_beg = abstract_expr (n+1) e1 in
         let condition = abstract_expr (n+1) e2 in
         let iteration = abstract_expr (n+1) e3 in
```

```
let stmts = abstract_stmt (n+2) s in
        (pt n) ^ "(FOR: " ^ "\n" ^
        (pt (n+1)) ^ "(BEGIN: " ^ content_beg ^ ")" ^
        (pt (n+1)) \wedge "(CONDITION: " \wedge condition \wedge ")" \wedge(pt (n+1)) \wedge "(ITERATION: " \wedge iteration \wedge ")" \wedge(pt (n+1)) \wedge "(STATEMENTS: " \wedge stmts \wedge ")" \wedge")"
  | While(e, s) \rightarrowlet condition = abstract_expr (n+1) e in
        let stmts = abstract_stmt (n+2) s in
        (pt n) ^ "(WHILE: " ^ "\n" ^
        (pt (n+1)) ^ "(CONDITION: " ^ condition ^ ")" ^
        (pt (n+1)) ^ "(STATEMENTS: " ^ stmts ^ ")" ^
        ")"
  | HiddenWhile(_1, _1 _2) -> ""
  | ForIn(e1, e2, s) \rightarrowlet expr = abstract_expr (n+1) e1 in
        let tuple = abstract_expr (n+1) e2 in
        let stmts = abstruct\_stmt (n+2) s in
        (pt n) ^{\wedge} "(FORIN: "^{\wedge}" (EXPR: " ^ expr ^ ")" ^
        (pt (n+1)) ^ "(ITERABLE LIST: " ^ tuple ^ ")" ^
        (pt (n+1)) ^ "(STATEMENTS: " ^ stmts ^ ")" ^
        ")"
  | Declaration(typ, id, expr) ->
        let expr = abstract_expr (n+1) expr in
        let typ = string_of_typ typ in
        (pt n) \wedge "(DECLARATION: " \wedge typ \wedge " " \wedge id \wedge", EXPR: " ^{\wedge} expr ^{\wedge} ")"
  | In(_, _) -> "IN"
  | Break -> (pt n) ^ "BREAK"
  | Continue -> (pt n) ^ "CONTINUE"
  | Nostmt -> (pt n) ^ "NOSTMT"
let abstract_func n fdecl =
    let abm x = (abstract_stmt (n + 1) x) in
    let args = String.concat ", " (List.map snd fdecl.formals) in
    (pt n) ^ "(FUNCTION. TYPE: " ^ string_of_typ fdecl.typ ^ ", NAME:" ^
    fdecl.fname \wedge ", ARGS: (" \wedge args \wedge ")" \wedge(pt n) ^ "STATEMENTS: " ^ String.concat "" (List.map abm fdecl.fbody.
       f_stmts) ^
    ")"
let abstract_of_program (stmts_and_vdecls, funcs_and_classes) =
 let abm x = (abstract_stmt 1 x) in
 let abf x = (abstract_func 1 x) in
  let stmts =
    String.concat "\n" (List.map abm (fst stmts_and_vdecls)) in
  let vdecls =
    String.concat ", " (List.map string_of_vdecl (snd stmts_and_vdecls)) in
  let funcs =
    String.concat "\n" (List.map abf (fst funcs_and_classes)) in
```

```
let classes =
  String.concat "\n" (List.map string_of_cdecl (snd funcs_and_classes)) in
"(stmts: " \land stmts \land ") \n\cdot"
"(vdecls: " \wedge vdecls \wedge ") \n" \wedge"(funcs: " \wedge funcs \wedge ") \mathbb{R}^n \wedge"(classes: " \hat{C} classes \hat{C} ") \n"
```
#### 8.0.4 clean\_ast.ml

```
open Ast
module S = Semant
let clean ast =
  let rm_nost type_list =
    let type_remove_rec original element = match element with
      | Ast.Nostmt -> original
      | _ -> List.append original [element] in
    List.fold_left type_remove_rec [] type_list in
  let change_function_statment k =
    { Ast.typ = k.Ast.typ;
     Ast.fname = k.Ast.fname;
     Ast.formals = k.Ast.formals;
     Ast.fbody = { Ast.f_vdecls = k.fbody.Ast.f_vdecls;
                Ast.f_stmts = rm_nost k.fbody.Ast.f_stmts}}
  in
  (* Convert global variables to assignemnt statements *)
  let edit_globals g_list =
    let create_stmt vdecl = match vdecl with
      (\_, n, e) \rightarrow Ast. Expr (Ast. Assign (n, e))
    in
    let rec helper q c = match q with
       \lceil \rceil -> c
     | hd :: tl -> helper tl (create_stmt hd :: c);
    in helper g_list []
  in
  let statements = fst (fst ast) in
  let globals = snd (fst ast) in
  let functions = fst (snd ast) in
  let classes = snd (snd ast) in
  let no_stmt_functions = List.map change_function_statment functions in
  ((statements, globals), (* Statements and globals *)
  ((List.append [{ Ast.typ = Ast.None;
                    fname = "main";
                    formals = [];
                    fbody = { Ast.f_vdecls = []; (* empty: this way it doesn
                        't affect scope of globals *)
                               f_stmts = edit_globals globals @ List.rev (
                                  rm_nost statements)}}]
                no_stmt_functions), (* Functions *)
    classes)) (* Classes *)
```

```
8.0.5 semant.ml
```

```
(* Semantic checking *)
open Ast
exception Error of string
module StringMap = Map.Make(String)
(* Semantic checking of a program. Returns NoneType if successful,
    throws an exception if something is wrong.
    Check each global variable, then check each function \star)
let check ((\_, globals), (functions, classes)) =(* Raise an exception if the given list has a duplicate *)
  let report_duplicate exceptf list =
    let rec helper = function
        n1 :: n2 :: when n1 = n2 \rightarrow raise (Failure (exceptf n1))
      | \angle :: t -> helper t
      | | | | \rightarrow ()
    in helper (List.sort compare list)
  in
  (* Raise an exception if a given binding is to a nonetype type *)
  let check_not_none exceptf = function
      (Ast.None, n, _) -> raise (Failure (exceptf n))
    | \Rightarrow ()
  in
  let check_not_none_formals exceptf = function
      (Ast.None, n) -> raise (Failure (exceptf n))
   \vert \quad \_ \quad \rightarrow \quad ()in
  (* Raise an exception of the given rvalue type cannot be assigned to
     the given lvalue type *)
  let check_assign lvaluet rvaluet err =
      if lvaluet = rvaluet then lvaluet else raise err
  in
  (**** Checking Global Variables ****)
  List.iter (check_not_none (fun n -> "Illegal NoneType global variable " ^ n)
     ) globals;
  report_duplicate (fun n -> "Duplicate global " ^{\circ} n) (List.map (fun (_, n, _)
      -> n) globals);
  (* TODO: Check assign on global variables *)
  (* Function declaration for a named function *)let built_in_decls = StringMap.add "print"
```

```
\{ typ = Ast.None; frame = "print"; forms = [(Int, "x");];fbody = { f\_vdecls = []; f\_stmts = [] } } (StringMap.singleton "prints"
  \{ \text{typ} = \text{Ast.None}; \text{frame} = \text{''prints''}; \text{formals} = \left[ (\text{String}, \text{''x''}) \right];fbody = { f_v decls = []; f_s tmts = [] } } ) in
let built_in_decls = StringMap.add "toint" { typ = Ast.Int; fname = "toint";
    formals = [(Float, "x")]; fbody = [f_vdecls = []; f_strats = []}]built_in_decls in
let built_in_decls = StringMap.add "tofloat" { typ = Ast.Float; fname = "
   tofloat"; formals = [(Int, "x")]; fbody = {f\_vdecls = []; f\_stmts = []}} } built_in_decls
  (*(StringMap.singleton "printb" { typ = Ast.None; fname = "printb";
     formals = [(Bool, "x")];fbody = { f\_vdecls = []; f\_stmts = [] } })*)
in
let function_decls = List.fold_left (fun m fd -> StringMap.add fd.fname fd m
  \rightarrowbuilt_in_decls functions
in
let function decl s = try StringMap.find s function decls
      with Not_found \rightarrow raise (Failure ("Unrecognized function " \land s))
in
(**** Check functions ****)
let check_function func =
  report duplicate (fun n -> "Duplicate function " ^{\circ} n)
    (List.map (fun fd \rightarrow fd.fname) functions);
  List.iter (check_not_none_formals (fun n -> "Illegal nonetype formal " ^ n
       \hat{\phantom{a}}" in " \land func.fname )) func.formals;
  report_duplicate (fun n -> "Duplicate formal " ^{\wedge} n ^{\wedge} " in " ^{\wedge} func.fname)
    (List.map snd func.formals);
  List.iter (check_not_none (fun n -> "Illegal NoneType local variable " ^ n
       \hat{ }" in " \land func.fname)) func.fbody.f vdecls;
  report_duplicate (fun n -> "Duplicate local variable " ^ n ^ " in " ^ func
     .fname)
    (List.map (fun (\_, n, \_) \rightarrow n) func.fbody.f_vdecls);
  (* Type of each variable (global, formal, or local *)
  let symbols = List.fold_left (fun m (t, n) -> StringMap.add n t m)
    StringMap.empty ((List.map (fun (t, n, ) \rightarrow (t, n)) globals) @ func.
        formals @
    (List.map (fun (t, n, ) \rightarrow (t, n)) func.fbody.f_vdecls))
  in
  let type_of_identifier s =
   try StringMap.find s symbols
```

```
with Not_found \rightarrow raise (Failure ("Undeclared identifier " \land s))
in
(* Return the type of an expression or throw an exception \star)
let rec expr = function
   IntLit _ -> Int
 | FloatLit _ -> Float
  | BoolLit _ -> Bool
  | StringLit _ -> String
  | Id s -> type_of_identifier s
  | TupleLit l ->
   let first_el = List.hd l in
   let type_el = expr first_el in
   let length = List.length l in
    Tuple (type_el, length)
  | Binop(e1, op, e2) as e -> let t1 = expr e1 and t2 = expr e2 in
    (match op with
        Add | Sub | Mult | Div | Mod when t1 = Int 66 t2 = Int -> Int
      | Add | Sub | Mult | Div | Mod when t1 = Float \& t2 = Float \rightarrowFloat
      | Add when t1 = String & 2 = String ->
            (match (e1, e2) with
               (Ast.StringLit(_), Ast.StringLit(_)) -> String
             | _ -> raise (Failure ("Only raw strings can be concatenated
                 ")))
      | Equal | Neq when t1 = t2 -> Bool
      | Less | Leq | Greater | Geq when t1 = t2 -> Bool
      | And | Or when t1 = Bool && t2 = Bool \rightarrow Bool| _ -> raise (Failure ("Illegal binary operator " ^ string_of typ t1
           \hat{ }" " ^ string_of_op op ^ " " ^ string_of_typ t2 ^ " in " ^
              string_of_expr e))
      )
  | Unop(op, e) as ex -> let t = expr e in
    (match op with
       Neg when t = Int \rightarrow Int
      | Neg when t = Float -> Float
      | Not when t = Bool -> Bool
      | _ -> raise (Failure ("Illegal unary operator " ^ string_of_uop op
          \hat{ }string_of_typ t ^ " in " ^ string_of_expr ex)))
  | Assign(var, e) as ex -> let lt = type_of_identifier var
                            and rt = expr e in
              check_assign (type_of_identifier var) (expr e)
              (Failure ("Illegal assignment " ^{\circ} string_of_typ lt ^{\circ} " = " ^{\circ}string_of_typ rt ^ " in " ^ string_of_expr ex))
  | Call(fname, actuals) as call ->
      if fname <> "print" then (* The print function can have different
                                   types of arguments *)
      (let fd = function_decl fname in
       if List.length actuals != List.length fd.formals then
         raise (Failure ("Expecting " ^ string_of_int
          (List.length fd.formals) ^ " arguments in " ^ string_of_expr
             call))
```

```
else
         List.iter2 (fun (ft, \Box) e -> let et = (match expr e with
                                             (* Since there is a call to
                                             another function, we don't care
                                             about the length \star)
                         Ast.Tuple(ty, \_) -> Ast.Tuple(ty, 0)
                        | -> expr e) in
            ignore (check_assign ft et
              (Failure ("Illegal actual argument found " ^ string_of_typ et
                   \hat{\phantom{1}}" expected " ^ string_of_typ ft ^ " in " ^ string_of_expr e))
                 ))
            fd.formals actuals;
       fd.typ) else String
  | Element(_, el) as element ->
    if expr el != Int then
    raise (Failure ("Invalid element access in " \land string of expr element)
       )
    else Int
  | Noexpr -> Ast.None
in
let check_variable_assign (t, n, ex) =
  let rt = expr ex in
    ignore(check_assign (type_of_identifier n) (expr ex)
             (Failure ("Illegal assignment " ^ string_of_typ t ^ " := " ^
                string_of_typ rt ^
               " in \vee " \wedge string_of_typ t \wedge " " \wedge n \wedge " = " \wedgestring of expr ex \wedge "\vee"))); ()
in
let check_bool_expr e = if expr e != Bool
  then raise (Failure ("Expected Boolean expression in " ^ string_of_expr
     e))
  else ()
in
(* Verify a statement or throw an exception *)
let rec stmt = function
    Block sl \rightarrow let rec check block = function
       [Return _ as s] -> stmt s
     | Return _ :: _ -> raise (Failure "nothing may follow a return")
     | Block sl :: ss -> check_block (sl @ ss)
     | s :: ss -> stmt s ; check_block ss
     | [ ] \rightarrow ( )in check_block sl
  | Expr e -> ignore (expr e)
  | Return e \rightarrow let t = (match expr e with (* Since there is a call to
                                             another function, we don't care
                                             about the length *)
                         Ast.Tuple(ty, \_) -> Ast.Tuple(ty, 0)
                        | \_ -> expr e) in if t = func.typ then () else
      raise (Failure (func.fname ^ " returns " ^ string_of_typ t ^ " but "
           \hat{ }
```

```
string_of_typ func.typ ^ " was expected."))
      | If(p, b1, b2, b3) -> check_bool_expr p; stmt b1; stmt b2; stmt b3
      | Elif(p, b1) -> check_bool_expr p; stmt b1
      | For(e1, e2, e3, st) -> ignore (expr e1); check_bool_expr e2;
                                ignore (expr e3); stmt st
      | ForIn(_, e2, st) -> (* Handle nonetype identifier e1 *)
                if (match expr e2 with
                     Tuple(\_, \_) -> false
                    | _ -> true) && expr e2 != String
                then raise (Failure ("Expected a tuple or a str in " ^
                   string_of_expr e2));
                stmt st
      | While(p, s) -> check_bool_expr p; stmt s
      | HiddenWhile(e, s1, s2) -> ignore(expr e); stmt s1; stmt s2
      | In(e1, e2) -> if (match expr e2 with
                     Tuple(\_, \_) -> false
                    | _ -> true) then
              raise (Failure ("Expected a tuple in " ^ string_of_expr e1 ^ " "
                  ^ string_of_expr e2))
              else ()
      | Break -> ignore (0)
      | Continue -> ignore (0)
      | Nostmt -> ignore (0)
      | Declaration(_) -> ignore (0)
   in
      ignore (List.map check_variable_assign func.fbody.f_vdecls);
      stmt (Block func.fbody.f_stmts); ()
  in
  (**** Check classes ****)
  let check_class c =
   List.iter (check_not_none (fun n -> "Illegal NoneType class local " ^ n ^
      " in " \land c.cname)) c.cbody.vdecls;
    report_duplicate (fun n -> "Duplicate class local " ^ n ^ " in " ^ c.cname
       )
      (List.map (fun (\_, n, \_) \rightarrow n) c.cbody.vdecls);
   List.iter check_function c.cbody.funcs;
in
 List.iter check_class classes;
 List.iter check_function functions;
  report_duplicate (fun n -> "Duplicate class " ^ n) (List.map (fun cd -> cd.
     cname) classes)
```
#### 8.0.6 codegen.ml

```
module L = Llvm
module Fcmp = Llvm.Fcmp
module A = Ast
module StringMap = Map.Make(String)
let translate ((\_, q\_, \), (functions, classes)) =
```

```
let context = L.global_context () in
let the_module = L.create_module context "Scolkam"
    and i32_t = L.i32_t ype context
   and i8_t = L.i8_t = i8_tand i1_t = L.i1_t vpe context
   and flt_t = L.double_type contextand str_t = L.pointer_type (L.i8_type context)and void_t = L.void_type context in
(* Declare printf(), which the print built-in function will call *)let printf_t = L.var_arg_function_type i32_t [| L.pointer_type i8_t |] in
let printf_func = L.declare_function "printf" printf_t the_module in
let prints_t = L.var_arg_function_type str_t [| L.pointer_type i8_t |] in
let prints_func = L.declare_function "puts" prints_t the_module in
let int format str b = L.build global stringptr "\&d\n" "fmt" b
and float_format_str b = L.buid_global_stringptr "\frac{m}{h}" "fmt" b
and string_format_str b = L.buid_global_sstringptr "\text{\$s\n}" "fmt" b in
(* For the implementation of 'break' and 'continue' \star)
let (after_block) = ref (L.block_of_value (L.const_int i32_t 0))
and (before_block) = ref (L.block_of_value (L.const_int i32_t 0)) in
(* Global variables *)
let global_vars = ref (StringMap.empty) in
(* Current function and local variables *)
let (local_vars) = ref StringMap.empty in
let currentf = ref (List.hd functions) in
(* Return the value or the type for a variable or formal argument *)
(* All the tables have the structure (type, llvalue) *)let name to llval n : L.llvalue =try (snd (StringMap.find n !local_vars))
 with Not_found -> (snd (StringMap.find n !global_vars))
in
let name_to_type n : A.typ =
 try (fst (StringMap.find n !local_vars))
 with Not_found -> (fst (StringMap.find n !global_vars)) in
(* LLVM types *)
let rec ltype_of_typ = function
   A.Int -> i32_t
 | A.Float \rightarrow flt t
  | A.Bool -> i1_t
  | A.String -> str_t
  | A.None -> void_t
  | A.Tuple(t, _) -> L.pointer_type (ltype_of_typ t)
and gen_type = function
    A.IntLit _ -> A.Int
  | A.FloatLit _ -> A.Float
```
```
| A.BoolLit _ -> A.Bool
  | A.StringLit _ -> A.String
  | A.TupleLit x -> gen_type (List.hd x)
  | A.Element (e, ) -> gen_type (A.Id(e))| A.Id s -> (match (name_to_type s) with
                             A.Tuple(t, \_) -> t
                            | _ as ty -> ty)
  | A.Call(s, \_) -> let fdecl =
                            List.find (fun x \rightarrow x.A.fname = s) functions in
                            (match fdecl.A.typ with
                              A.Tuple(t, ) \rightarrow t| _ as ty -> ty)
  | A.Binop(e1, _{-}, _{-}) \rightarrow gen_type e1
  | A.Unop(_, e1) -> gen_type e1
  | A.Assign(s, |) \rightarrow gen_type (A.Id(s))
  | A.Noexpr -> raise (Failure "corrupted tree - Noexpr as a
     statement")
and lreturn_type ty = match ty with
   A.Tuple (t, ) \rightarrow L.pointer_type (ltype_of_type t)| _ -> ltype_of_typ ty
and find_type (t, -) = ltype_of_typ t
and format_str x_type builder =
    let b = builder in
     match x_type with
      A.Int -> int_format_str b
      | A.Float -> float_format_str b
      | A.String -> string_format_str b
      | _ -> raise (Failure "Invalid printf type")
in
(* Define each function (arguments and return type) so we can call it *)
let function decls =let function_decl m fdecl =
   let name = fdecl.A.fname
   and formal_types = Array.of_list (List.map find_type fdecl.A.formals)
 in
    let ftype = L.function_type (lreturn_type fdecl.A.typ) formal_types in
     StringMap.add name (L.define_function name ftype the_module, fdecl) m
 in List.fold_left function_decl StringMap.empty functions
in
  (* Invoke "f builder" if the current block doesn't already
    have a terminal (e,q., a branch) \rightarrowlet rec add_terminal builder f =
   match L.block_terminator (L.insertion_block builder) with
     Some - \rightarrow ()
    | None -> ignore (f builder)
(* Return the code of an expression to be built in LLVM *)
```

```
(* This code is partially inspired by the ideas behind the
  memory management in 2015's Dice*)
and expr builder = let b = builder in
   function
   A.IntLit i -> L.const_int i32_t i
  | A.FloatLit f -> L.const_float flt_t f
  | A.BoolLit b -> L.const_int i1_t (if b then 1 else 0)
  | A.StringLit sl -> L.build_global_stringptr sl "string" b
  | A.TupleLit elts ->
     let sizeva = (List.length elts) + 1 in
     let size = L.const_int i32_t sizeva in
     let ty = ltype_of_type(A.Tuple(gen_type(List.hd elts), sizeva)) in
     let arr = L.build_array_malloc ty size "init1" b in
     let arr = L.build\_pointercast arr ty "init2" b inlet = L.build_bitcast size ty "init3" b in
     let values = List.map (expr b) elts in
     let buildf i v =(let arr_ptr =
         L.build_gep arr [| (L.const_int i32_t (i+1)) |] "init4" b in
         ignore(L.build_store v arr_ptr b);)
     in
     List.iteri buildf values; arr
  | A.Element (s, e) ->
     let idx = expr b e in
     let idx = L.build_add idx (L.const_int i32_t 1) "access1" b in
     let arr = expr b (A.Id(s)) in
     let res = L.build_gep arr [| idx |] "access2" b in
     L.build_load res "access3" b
  | A.Noexpr -> L.const_int i32_t 0
  | A.Id s -> let llval = (name_to_llval s) in
               L.build_load llval s b
  | A.Binop (e1, op, e2) ->
     let e1' = expr b e1and e2' = expr b e2and float_ops = (match op with
         A.Add -> L.build_fadd
       | A.Sub -> L.build_fsub
       | A.Mult -> L.build_fmul
        | A.Div -> L.build_fdiv
        | A.Mod -> L.build_frem
       | A.And -> L.build_and
       | A.Or -> L.build_or
       | A.Equal -> L.build_fcmp L.Fcmp.Oeq
       | A.Neq -> L.build_fcmp L.Fcmp.One
       | A.Less -> L.build_fcmp L.Fcmp.Olt
       | A.Leq -> L.build_fcmp L.Fcmp.Ole
       | A.Greater -> L.build_fcmp L.Fcmp.Ogt
       | A.Geq -> L.build_fcmp L.Fcmp.Oge
     )
     and int ops = match op withA.Add -> L.build_add
       | A.Sub -> L.build_sub
       | A.Mult -> L.build_mul
```

```
| A.Div -> L.build_sdiv
      | A.Mod -> L.build_urem
     | A.And -> L.build_and
     | A.Or -> L.build_or
     | A.Equal -> L.build_icmp L.Icmp.Eq
     | A.Neq -> L.build_icmp L.Icmp.Ne
     | A.Less -> L.build_icmp L.Icmp.Slt
     | A.Leq -> L.build_icmp L.Icmp.Sle
     | A.Greater -> L.build_icmp L.Icmp.Sgt
     | A.Geq -> L.build_icmp L.Icmp.Sge
   and str_ops = match op with
     | A.Add -> expr b (A.StringLit((A.string_of_expr e1) ^ (A.
        string_of_expr e2)))
     | \rightarrow (L.const_int i32_t 0)
    in
   if (L.type_of e1' = flt_t || L.type_of e2' = flt_t) then float_ops e1'
        e2' "tmp" builder
   else if ((L.type_of e1' = str_t) & (L.type_of e2' = str_t)) then
       str_ops else int_ops e1' e2' "tmp" builder
| A.Unop(op, e) \rightarrowlet e' = expr b e in
    (match op with
     A.Neg -> if (L.type_of e' = flt_t) then L.build_fneg else L.
        build_neg
    | A.Not -> L.build_not) e' "tmp" b
| A.Assign (s, e) -> let e' = expr b e in
                ignore (L.build_store e' (name_to_llval s) b); e'
| A.Call ("print", [e]) | A.Call ("printb", [e]) ->
 let e' = expr b e in
 let e_type = gen_type e in
 L.build_call printf_func [| ( format_str e_type b) ; e' |]
    "printf" b
| A.Call ("prints", [e]) ->
   L.build call prints func [| (expr b e) |]
   "puts" b
| A.Call ("toint", [e]) ->
   let e' = expr b e in
   let e_type = L.string_of_lltype (L.type_of e') in
     if e_type = L.string_of_lltype i32_t
       then raise (Failure "You converted int to int")
     else if e_type = L.string_of_lltype flt_t
       then L.build_fptosi e' i32_t "cast" b
      (* else if e_type = L.string_of_lltype i1_t
       then L.build_bitcast e' i32_t "castbool" b \star)
     else raise (Failure ("You cannot convert from this type to int"))
| A.Call ("tofloat", [e]) ->
   let e' = expr b e in
   let e_type = L.string_of_lltype (L.type_of e') in
     if e_type = L.string_of_lltype flt_t
       then raise (Failure "You converted float to float")
     else if e type = L.string of lltype i32 t
       then L.build_sitofp e' flt_t "castint" b
      (* else if e_type = L.string_of_lltype i1_t
       then L.build_bitcast e' flt_t "castbool" b *)
```

```
else raise (Failure ("You cannot convert from this type to int"))
  | A.Call (f, act) \rightarrowlet (fdef, f_decl) = StringMap.find f function_decls in
      let actuals = List.rev (List.map (expr b) (List.rev act)) in
      let result = (match f\_decl.A.typ with A.None -> ""| \rightarrow f \wedge " result") in
    L.build_call fdef (Array.of_list actuals) result b
(* Build the code for the given statement; return the b for
  the statement's successor *)
and stmt builder = let b = builder in
    let (the_function, _) = StringMap.find !currentf.A.fname function_decls
       in
    function
   A.Block sl -> List.fold_left stmt b sl
  | A.Expr e -> ignore (expr b e); b
  | A.Return e -> ignore (match !currentf.A.typ with
      A.None -> L.build_ret_void b
    | \rightarrow L.build_ret (expr b e) b); b
  | A.If (predicate, then_stmts, else_if_stmts, else_stmts) ->
    (* Removing the elseifs by recursively replacing the else_statements *)
    let rec remove_elif (\_, \_, else_if_stmts, else_stmts) =
    (match else_if_stmts with
       A.Block(hd::tl) \rightarrowlet new_predicate, new_then =
           (match hd with
             A. Elif(condition, stmts) -> condition, stmts
           | _ -> raise (Failure "Corrupted tree - Elseif problem")) in
         let new_else_ifs = A.Block(tl) in
         let new_else = remove_elif (new_predicate, new_then, new_else_ifs,
            else_stmts) in
         A.If(new_predicate, new_then, new_else_ifs, new_else)
       | A.Block([]) -> else_stmts
       | _ -> else_stmts) in
    let new_else_stmts = remove_elif (predicate, then_stmts, else_if_stmts,
       else_stmts) in
    let bool val = expr b predicate in
    let merge_bb = L.append_block context "merge" the_function in
    (* Emit 'then' value. *)
    let then_bb = L.append_block context "then" the_function in
    let then_code = (stmt (L.builder_at_end context then_bb) then_stmts) in
    add_terminal then_code (L.build_br merge_bb);
    (* Emit 'else' value. *)
    let else_bb = L.append_block context "else" the_function in
    let else_code = (stmt (L.builder_at_end context else_bb) new_else_stmts)
        in
    add terminal else code (L.build br merge bb);
    (* Add the conditional branch. *)ignore (L.build_cond_br bool_val then_bb else_bb b);
```

```
L.builder_at_end context merge_bb
  | A.While (predicate, body) -> stmt b (A.HiddenWhile(predicate, body, A.
     Block([A.Nostmt])))
  | A.HiddenWhile (predicate, body, increment) ->
      let pred bb = L.append block context "while" the function in
      ignore (L.build_br pred_bb b);
      let body_bb = L.append_block context "while_body" the_function in
      let pred_b = L.builder_at_end context pred_bb in
      let bool_val = expr pred_b predicate in
      let increment_bb = L.append_block context "increment" the_function in
      let increment_b = L.builder_at_end context increment_bb in
      let merge_bb = L.append_block context "merge" the_function in
      ignore(before block := increment bb);
      ignore(after_block := merge_bb);
      add_terminal (stmt (L.builder_at_end context body_bb) body)
        (L.build_br increment_bb);
      add terminal (stmt increment b increment)
        (L.build_br pred_bb);
      ignore (L.build_cond_br bool_val body_bb merge_bb pred_b);
      L.builder_at_end context merge_bb
  | A.For (e1, e2, e3, body) \rightarrow stmt b
      ( A.Block [A.Expr e1 ; A.HiddenWhile (e2, A.Block [body], A.Expr e3) ]
          )
  | A.Nostmt -> ignore (0); b
  | A.Continue ->
    let block = fun () \rightarrow !before\_block in
    ignore (L.build_br (block ()) b); b
  | A.Break ->
    let block = fun () \rightarrow !after_block in
    ignore (L.build_br (block ()) b); b
  | A.Declaration _ -> raise (Failure "Corrupted Tree")
  | A.Elif (\_,-) | A.ForIn (\_,-) | A.In (\_)-raise (Failure "Corrupted Tree")
and global_var m (t, n, e) =
  let (f, ) = StringMap.find "main" function_decls in
  let builder = L.builder_at_end context (L.entry_block f) in
  (* Build the first initialization of the variables \star)
  let rec init t e = \text{match} e \text{ with}A.IntLit _ | A.FloatLit _ | A.BoolLit _ | A.StringLit _ -> expr
           builder e
      | A.TupleLit(_) ->
          let ty = ltype_of_type t inL.const_ptrtoint (L.const_int i32_t 0) ty
      | \_ ->
           match t with
           A.Int \rightarrow expr builder (A.\text{IntLit}(0))| A.Float -> expr builder (A.FloatLit(0.0))
          | A.String -> expr builder (A.StringLit(""))
          | A.Bool -> expr builder (A.BoolLit(true))
```

```
| A.Tuple(\_, \_) -> (init t (A.TupleLit([])))
          | A.None -> expr builder (A.Noexpr)
  in
  let tuple = (t, (L.define_global n (init t e) the_module)) in
  StringMap.add n tuple m
(* Fill in the body of the given function *)and build_function_body fdecl =
  let (the_function, _) = StringMap.find fdecl.A.fname function_decls in
 let builder = L.builder_at_end context (L.entry_block the_function) in
 currentf := fdecl;
  (* Construct the function's "locals": formal arguments and locally
     declared variables. Allocate each on the stack, initialize their
     value, if appropriate, and remember their values in the "locals" map *)
  let add formal m (t, n) p =
   L.set_value_name n p;
   let local = L.build_alloca (find_type (t, n)) n builder in
      ignore (L.build_store p local builder);
    StringMap.add n (t, local) m
  in
  let add_local m (t, n) =
   let local_var = L.build_alloca (find_type (t, n)) n builder in
   StringMap.add n (t, local_var) m
  in
 let formals = List.fold_left2 add_formal StringMap.empty fdecl.A.formals
                (Array.to_list (L.params the_function)) in
  local_vars := List.fold_left add_local formals
                (List.map (fun (t, n, ) \rightarrow (t, n)) fdecl.A.fbody.A.f_vdecls)
                   ;
  let assign_variable (\_, n, e) =let e' = expr builder e in ignore (L.build_store e' (name_to_llval n)
       builder); e'
 in
  (* Build the code for each statement in the function \star)
  let builder = ignore (List.map assign_variable fdecl.A.fbody.A.f_vdecls);
    stmt builder (A.Block fdecl.A.fbody.A.f_stmts);
  in
  (* Add a return if the last block falls off the end *)
  add_terminal builder (match fdecl.A.typ with
     A.None -> L.build_ret_void
    | t -> L.build_ret (L.const_int (ltype_of_typ t) 0))
in
let build_class_body _ =
```

```
77
```

```
()
in
(* Declare each global variable; remember its value in a map *)
let globals = List.rev globals in
List.iter (fun k -> global_vars := global_var !global_vars k) globals;
List.iter build_class_body classes;
List.iter build_function_body functions;
the_module
```
## 8.0.7 testall.sh

#!/bin/sh

```
# Regression testing script for scolkam
# Step through a list of files
# Compile, run, and check the output of each expected-to-work test
# Compile and check the error of each expected-to-fail test
# Path to the LLVM interpreter
LLE = "11i-3.7"#LLI="/usr/local/opt/llvm/bin/lli"
# Path to the scolkam compiler. Usually "./scolkam.native"
# Try "_build/scolkam" if ocamlbuild was unable to create a symbolic link.
SCOLKAM="./scolkam.native -c"
#SCOLKAM="_build/scolkam.native"
# Set time limit for all operations
ulimit -t 30
globallog=testall.log
rm -f $globallog
error=0
globalerror=0
keep=0
Usage() {
    echo "Usage: testall.sh [options] [.sco files]"
    echo "-k Keep intermediate files"
   echo "-h Print this help"
    exit 1
}
SignalError() {
    if [ $error -eq 0 ] ; then
    echo "FAILED"
    error=1
    fi
    echo " $1"
}
# Compare <outfile> <reffile> <difffile>
```

```
# Compares the outfile with reffile. Differences, if any, written to difffile
Compare() {
    generatedfiles="$generatedfiles $3"
   echo diff -b $1 $2 ">" $3 1>&2
   diff -b "$1" "$2" > "$3" 2>&1 || {
   SignalError "$1 differs"
   echo "FAILED $1 differs from $2" 1>&2
    }
}
# Run <args>
# Report the command, run it, and report any errors
Run() {
   echo $* 1>&2
   eval $* || {
   SignalError "$1 failed on $*"
   return 1
    }
}
# RunFail <args>
# Report the command, run it, and expect an error
RunFail() {
   echo $* 1>&2
   eval $* && {
   SignalError "failed: $* did not report an error"
   return 1
   }
   return 0
}
Check() {
   error=0
   basename='echo $1 | sed 's/.*\\///
                             s/.sco//''
   reffile='echo $1 | sed 's/.sco$//''
   basedir="'echo $1 | sed 's/\/[^\/]*$//''/."
   echo -n "$basename..."
   echo 1>&2
   echo "###### Testing $basename" 1>&2
   generatedfiles=""
    generatedfiles="$generatedfiles ${basename}.ll ${basename}.out" &&
    Run "$SCOLKAM" $1 "|" "$LLI" ">" "${basename}.out" &&
    Compare ${basename}.out ${reffile}.out ${basename}.diff
    # Report the status and clean up the generated files
    if [ $error -eq 0 ] ; then
    if [ $keep -eq 0 ] ; then
       rm -f $generatedfiles
```

```
fi
   echo "OK"
   echo "###### SUCCESS" 1>&2
   else
   echo "###### FAILED" 1>&2
   globalerror=$error
   fi
}
CheckFail() {
   error=0
   basename='echo $1 | sed 's/.*\\///
                             s/.sco//''
   reffile='echo $1 | sed 's/.sco$//''
   basedir="'echo $1 | sed 's/\/[^\/]*$//''/."
   echo -n "$basename..."
   echo 1>&2
   echo "###### Testing $basename" 1>&2
   generatedfiles=""
   generatedfiles="$generatedfiles ${basename}.err ${basename}.diff" &&
   RunFail "$SCOLKAM" "<" $1 "2>" "${basename}.err" ">>" $globallog &&
   Compare ${basename}.err ${reffile}.err ${basename}.diff
    # Report the status and clean up the generated files
   if [ $error -eq 0 ] ; then
    if [ $keep -eq 0 ] ; then
       rm -f $generatedfiles
   fi
   echo "OK"
   echo "###### SUCCESS" 1>&2
   else
   echo "###### FAILED" 1>&2
   globalerror=$error
   fi
}
while getopts kdpsh c; do
   case $c in
   k) # Keep intermediate files
       keep=1
       ;;
   h) # Help
       Usage
       ;;
    esac
done
shift 'expr $OPTIND - 1'
```

```
LLIFail() {
  echo "Could not find the LLVM interpreter \"$LLI\"."
  echo "Check your LLVM installation and/or modify the LLI variable in testall
     .sh"
 exit 1
}
which "$LLI" >> $globallog || LLIFail
if [ $# -ge 1 ]
then
    files=$@
else
    files="tests/test-*.sco tests/fail-*.sco"
fi
for file in $files
do
    case $file in
    *test-*)
        Check $file 2>> $globallog
        ;;
    *fail-*)
        CheckFail $file 2>> $globallog
        ;;
    *)
        echo "unknown file type $file"
        globalerror=1
        ;;
    esac
done
exit $globalerror
8.0.8 Makefile
# Make sure ocamlbuild can find opam-managed packages: first run
#
# eval 'opam config env'
# Easiest way to build: using ocamlbuild, which in turn uses ocamlfind
.PHONY : scolkam.native
scolkam.native :
        ocamlbuild -use-ocamlfind -pkgs llvm, llvm.analysis -cflags -w, +a-4 \setminusscolkam.native
# "make clean" removes all generated files
.PHONY : clean
clean :
        ocamlbuild -clean
```
rm -rf testall.log \*.diff scolkam scanner.ml parser.ml parser.mli rm -rf \*.cmx \*.cmi \*.cmo \*.cmx \*.o \*.ll rm -rf \*.err \*.out # More detailed: build using ocamlc/ocamlopt + ocamlfind to locate LLVM OBJS = ast.cmx codegen.cmx parser.cmx scanner.cmx semant.cmx scolkam.cmx scolkam : \$(OBJS) ocamlfind ocamlopt -linkpkg -package core -package llvm -package llvm. analysis \$(OBJS) -o scolkam scanner.ml : scanner.mll ocamllex scanner.mll parser.ml parser.mli : parser.mly ocamlyacc parser.mly %.cmo : %.ml ocamlc -c \$< %.cmi : %.mli ocamlc -c \$< %.cmx : %.ml ocamlfind ocamlopt -c -package llvm \$< ### Generated by "ocamldep \*.ml \*.mli" after building scanner.ml and parser.ml ast.cmo : ast.cmx : codegen.cmo : ast.cmo codegen.cmx : ast.cmx scolkam.cmo : semant.cmo scanner.cmo parser.cmi codegen.cmo ast.cmo scolkam.cmx : semant.cmx scanner.cmx parser.cmx codegen.cmx ast.cmx parser.cmo : ast.cmo parser.cmi parser.cmx : ast.cmx parser.cmi scanner.cmo : parser.cmi scanner.cmx : parser.cmx semant.cmo : ast.cmo semant.cmx : ast.cmx parser.cmi : ast.cmo # Building the tarball TESTS = add arith arith\_2 arith\_3 arith\_4 arith\_5 augment augment2 augment3 augment4 avl\_tree bst calc fibonacci float\_add float\_div \ float\_multi float\_sub for funct funct1 funct2 global hello\_world if linked list \ misc\_test modulus print print-string tuple\_access tuple\_slice unary \ FAILS =  $x_f$ unct  $x_f$ funct print \ TESTFILES = \$(TESTS:%=test-%.sco) \$(TESTS:%=test-%.out) \ \$(FAILS:%=fail-%.sco) \$(FAILS:%=fail-%.err)

TARFILES = ast.ml codegen.ml Makefile scolkam.ml parser.mly README scanner.mll  $\Delta$ semant.ml testall.sh \$(TESTFILES: %=tests/%)

## References

- [1] http://www.gnu.org/software/gnu-c-manual/gnu-c-manual.html The GNU C Reference Manual.. N.p., n.d. Web. 26 Oct. 2015.
- [2] Edwards, Stephen. "COMS W4115 Programming Language and Translators." Lectures.
- [3] https://docs.python.org/3/reference/index.html "The Python Language Reference" The Python Language Reference.
- [4] https://courses.cs.washington.edu/courses/cse140/13wi/eval\_rules.pdf "Python Evaluation Rules" "Python Evaluation Rules"